# Accelerate Reference Update

**Performance > Vector Engines**

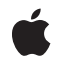

**2007-07-18**

#### á

Apple Inc. © 2007 Apple Inc. All rights reserved.

No part of this publication may be reproduced, stored in a retrieval system, or transmitted, in any form or by any means, mechanical, electronic, photocopying, recording, or otherwise, without prior written permission of Apple Inc., with the following exceptions: Any person is hereby authorized to store documentation on a single computer for personal use only and to print copies of documentation for personal use provided that the documentation contains Apple's copyright notice.

The Apple logo is a trademark of Apple Inc.

Use of the "keyboard" Apple logo (Option-Shift-K) for commercial purposes without the prior written consent of Apple may constitute trademark infringement and unfair competition in violation of federal and state laws.

No licenses, express or implied, are granted with respect to any of the technology described in this document. Apple retains all intellectual property rights associated with the technology described in this document. This document is intended to assist application developers to develop applications only for Apple-labeled computers.

Every effort has been made to ensure that the information in this document is accurate. Apple is not responsible for typographical errors.

Apple Inc. 1 Infinite Loop Cupertino, CA 95014 408-996-1010

Apple, the Apple logo, Mac, Mac OS, and Objective-C are trademarks of Apple Inc., registered in the United States and other countries.

Simultaneously published in the United States and Canada.

**Even though Apple has reviewed this document, APPLE MAKESNOWARRANTYOR REPRESENTATION,** EITHER EXPRESS OR IMPLIED, WITH RESPECT TO<br>THIS DOCUMENT, ITS QUALITY, ACCURACY,<br>MERCHANTABILITY, OR FITNESS FOR A PARTICULAR<br>PURPOSE. AS A RESULT, THIS DOCUMENT IS<br>PROVIDED "AS IS," AND YOU, THE READER, ARE **ASSUMING THE ENTIRE RISK AS TO ITS QUALITY AND ACCURACY.**

**IN NO EVENT WILL APPLE BE LIABLE FOR DIRECT, INDIRECT, SPECIAL, INCIDENTAL, OR CONSEQUENTIALDAMAGES RESULTINGFROM ANY** **DEFECT OR INACCURACY IN THIS DOCUMENT, even if advised of the possibility of such damages.**

**THE WARRANTY AND REMEDIES SET FORTH ABOVE ARE EXCLUSIVE AND IN LIEU OF ALL OTHERS, ORAL OR WRITTEN, EXPRESS OR IMPLIED. No Apple dealer, agent, or employee is authorized to make any modification, extension, or addition to this warranty.**

**Some states do not allow the exclusion orlimitation of implied warranties or liability for incidental or consequential damages, so the above limitation or** exclusion may not apply to you. This warranty gives<br>you specific legal rights, and you may also have<br>other rights which vary from state to state.

# **Contents**

## **[Introduction](#page-4-0) to Accelerate Reference Update 5**

[Organization](#page-4-1) of This Document 5 See [Also](#page-4-2) 5

#### **10.5 Symbol [Changes](#page-6-0) 7**

C [Symbols](#page-6-1) 7 [vecLib](#page-6-2) 7 [vImage](#page-8-0) 9

#### **10.4 Symbol [Changes](#page-10-0) 11**

C [Symbols](#page-10-1) 11 [vecLib](#page-10-2) 11 [vImage](#page-34-0) 35

#### **10.3 Symbol [Changes](#page-44-0) 45**

C [Symbols](#page-44-1) 45 [vecLib](#page-44-2) 45 vlmage 47

**[Document](#page-58-0) Revision History 59**

# <span id="page-4-0"></span>Introduction to Accelerate Reference Update

This document summarizes the symbols that have been added to the Accelerate framework. The full reference documentation notes in what version a symbol was introduced, but sometimes it's useful to see only the new symbols for a given release.

If you are not familiar with this framework you should refer to the complete framework reference documentation.

# <span id="page-4-1"></span>Organization of This Document

Symbols are grouped by class or protocol for Objective-C and by header file for C. For each symbol there is a link to complete documentation, if available, and a brief description, if available.

# <span id="page-4-2"></span>See Also

For reference documentation on this framework, see *Accelerate framework reference*.

Introduction to Accelerate Reference Update

# <span id="page-6-0"></span>10.5 Symbol Changes

This article lists the symbols added to Accelerate.framework in Mac OS X v10.5.

# <span id="page-6-1"></span>C Symbols

<span id="page-6-2"></span>All of the header files with new symbols are listed alphabetically, with their new symbols described.

## vecLib

#### vBasicOps.h

#### **Functions**

All of the new functions in this header file are listed alphabetically, with links to documentation and abstracts, if available.

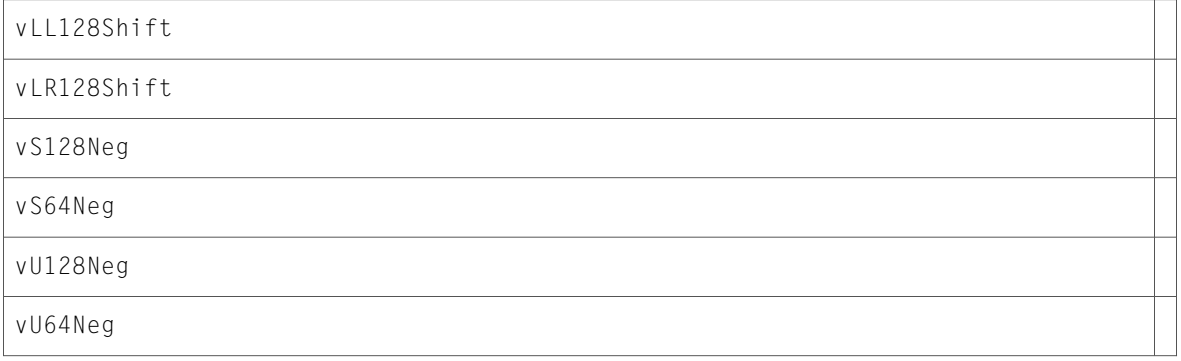

#### vDSP.h

#### **Data Types & Constants**

All of the new data types and constants in this header file are listed alphabetically, with links to documentation and abstracts, if available.

vDSP\_HALF\_WINDOW

vDSP\_HANN\_DENORM

vDSP\_HANN\_NORM

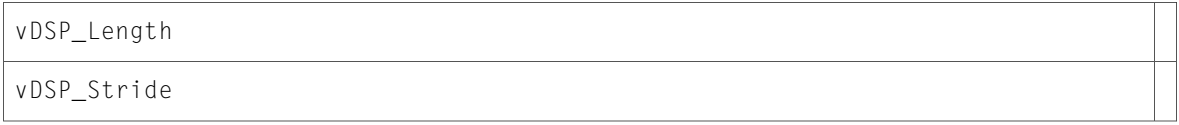

#### vForce.h

#### **Functions**

All of the new functions in this header file are listed alphabetically, with links to documentation and abstracts, if available.

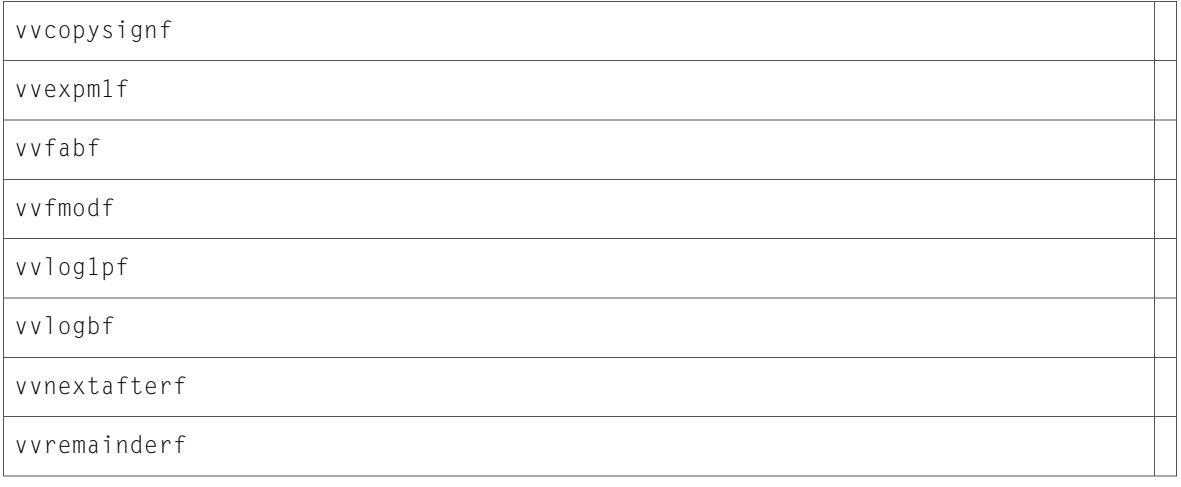

## vfp.h

#### **Functions**

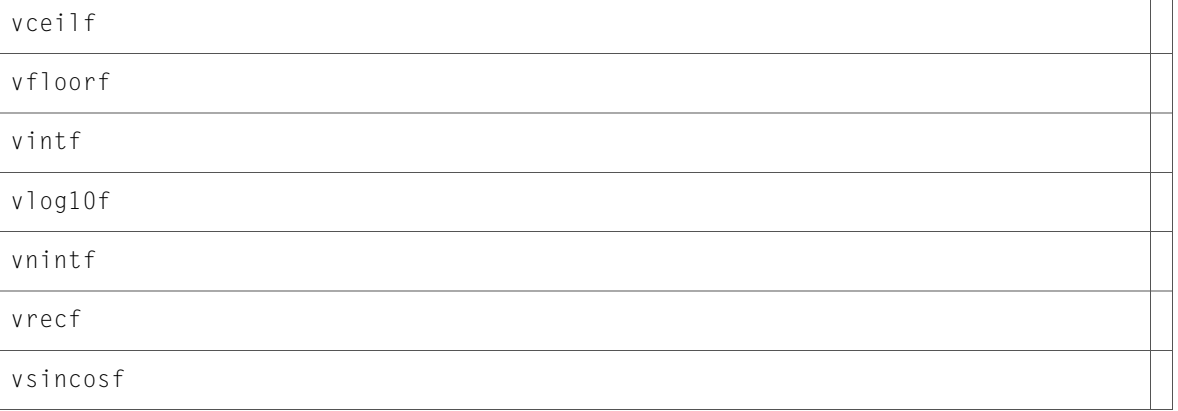

# <span id="page-8-0"></span>vImage

## Conversion.h

#### **Functions**

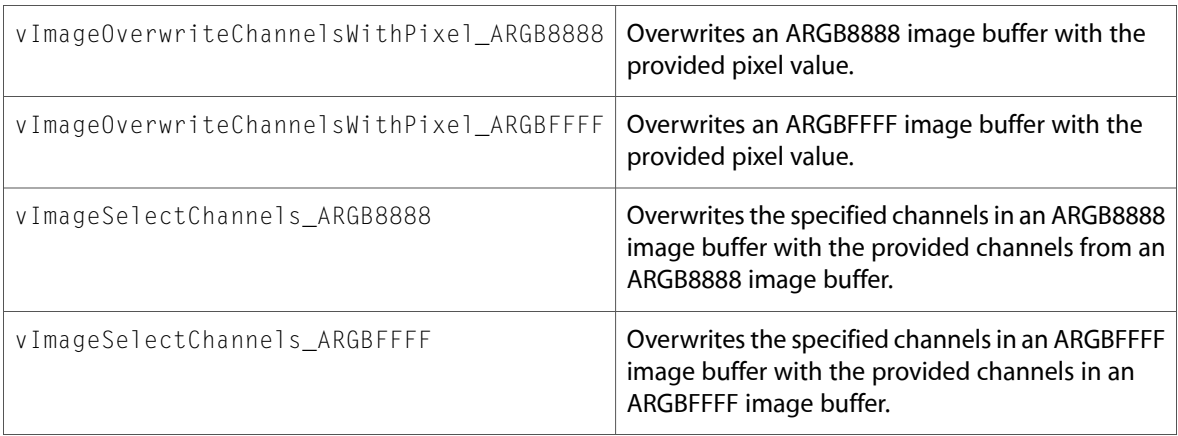

10.5 Symbol Changes

# <span id="page-10-0"></span>10.4 Symbol Changes

This article lists the symbols added to Accelerate.framework in Mac OS X v10.4.

# <span id="page-10-1"></span>C Symbols

<span id="page-10-2"></span>All of the header files with new symbols are listed alphabetically, with their new symbols described.

# vecLib

#### cblas.h

#### **Functions**

All of the new functionsin this header file are listed alphabetically, with linksto documentation and abstracts, if available.

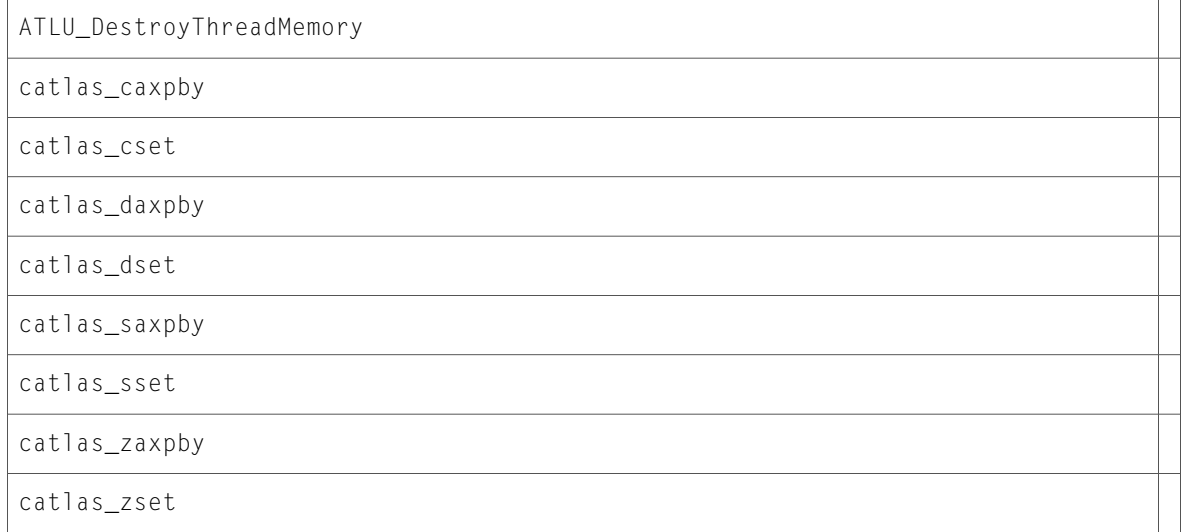

#### vDSP.h

#### **Functions**

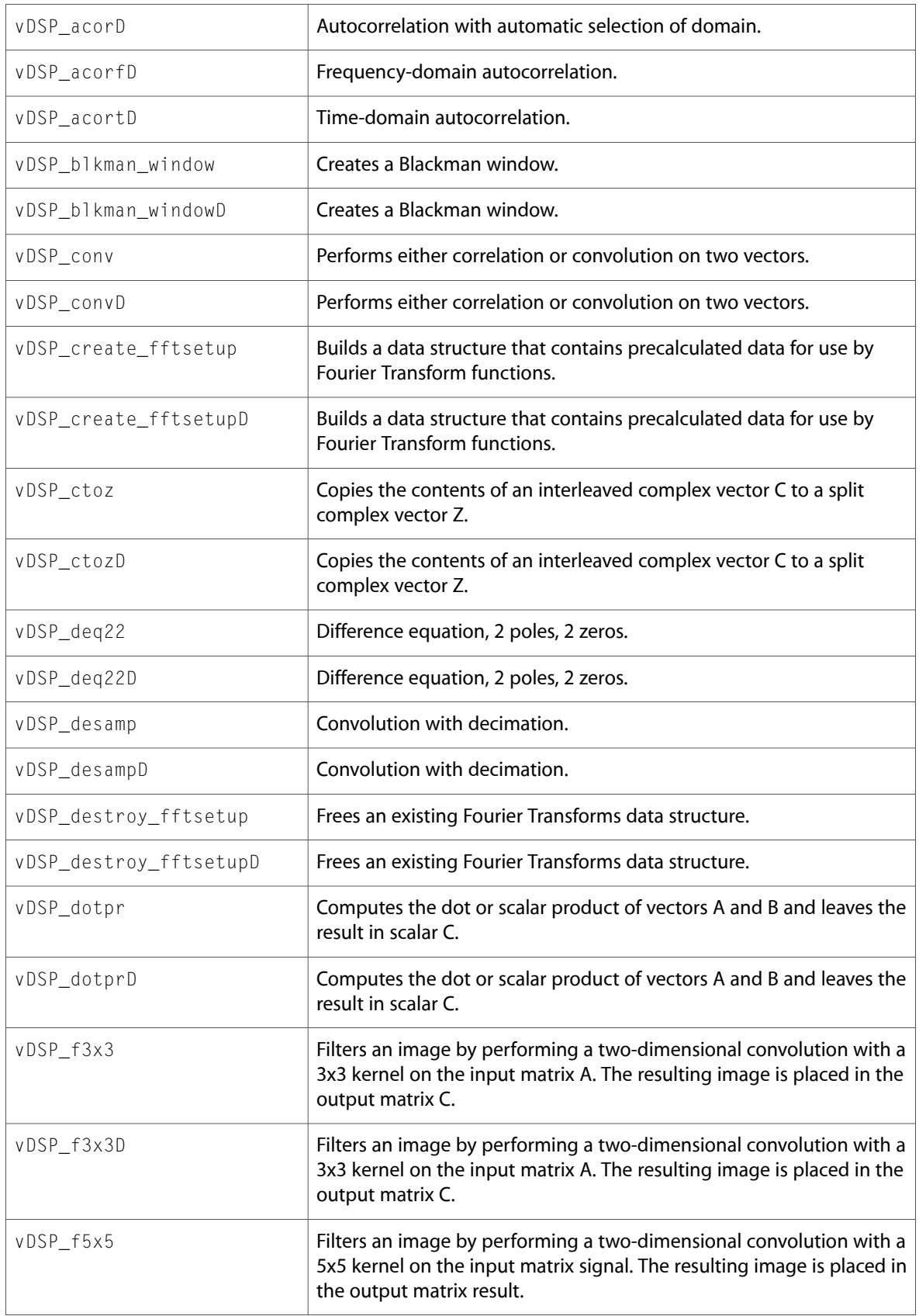

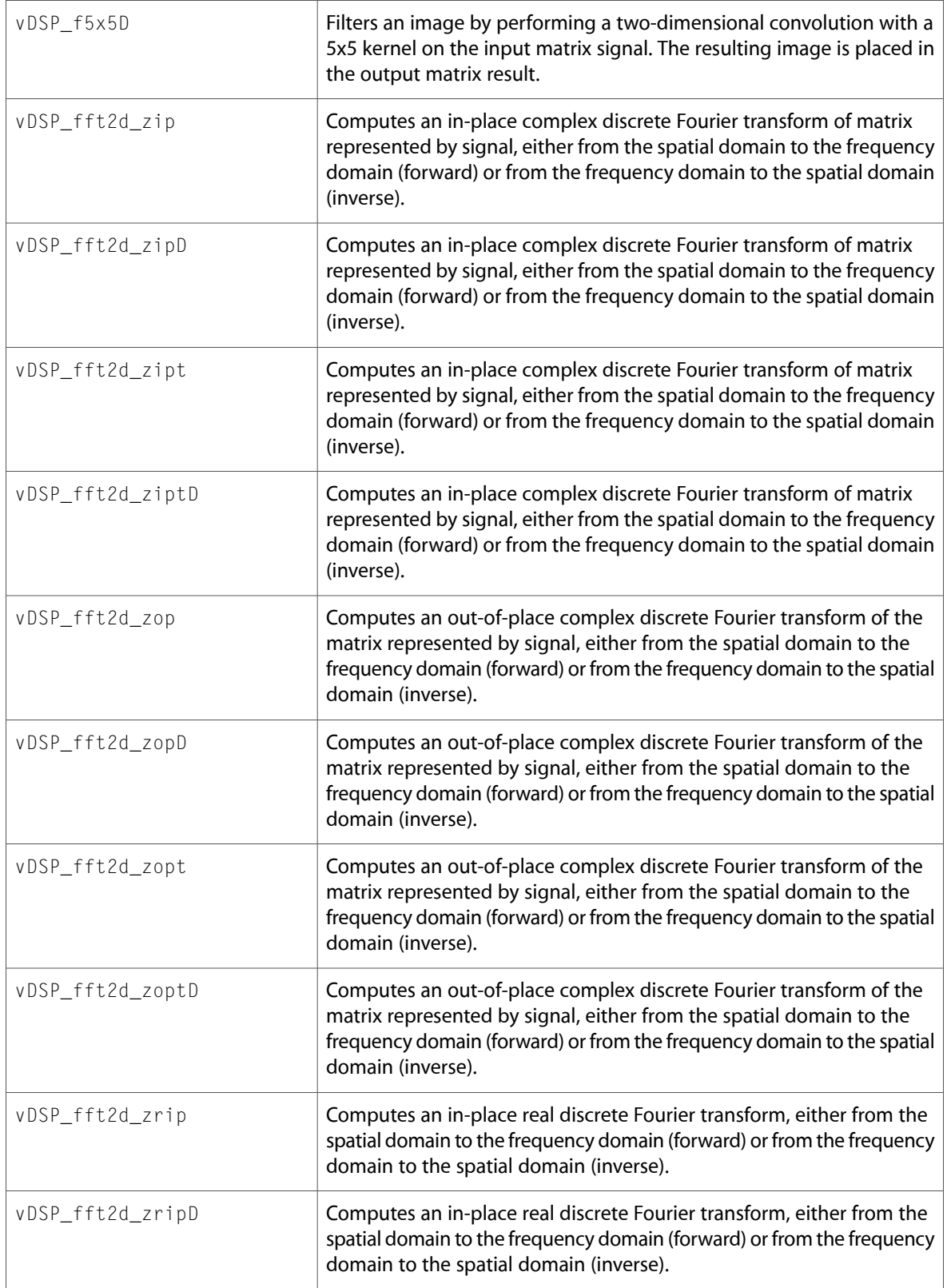

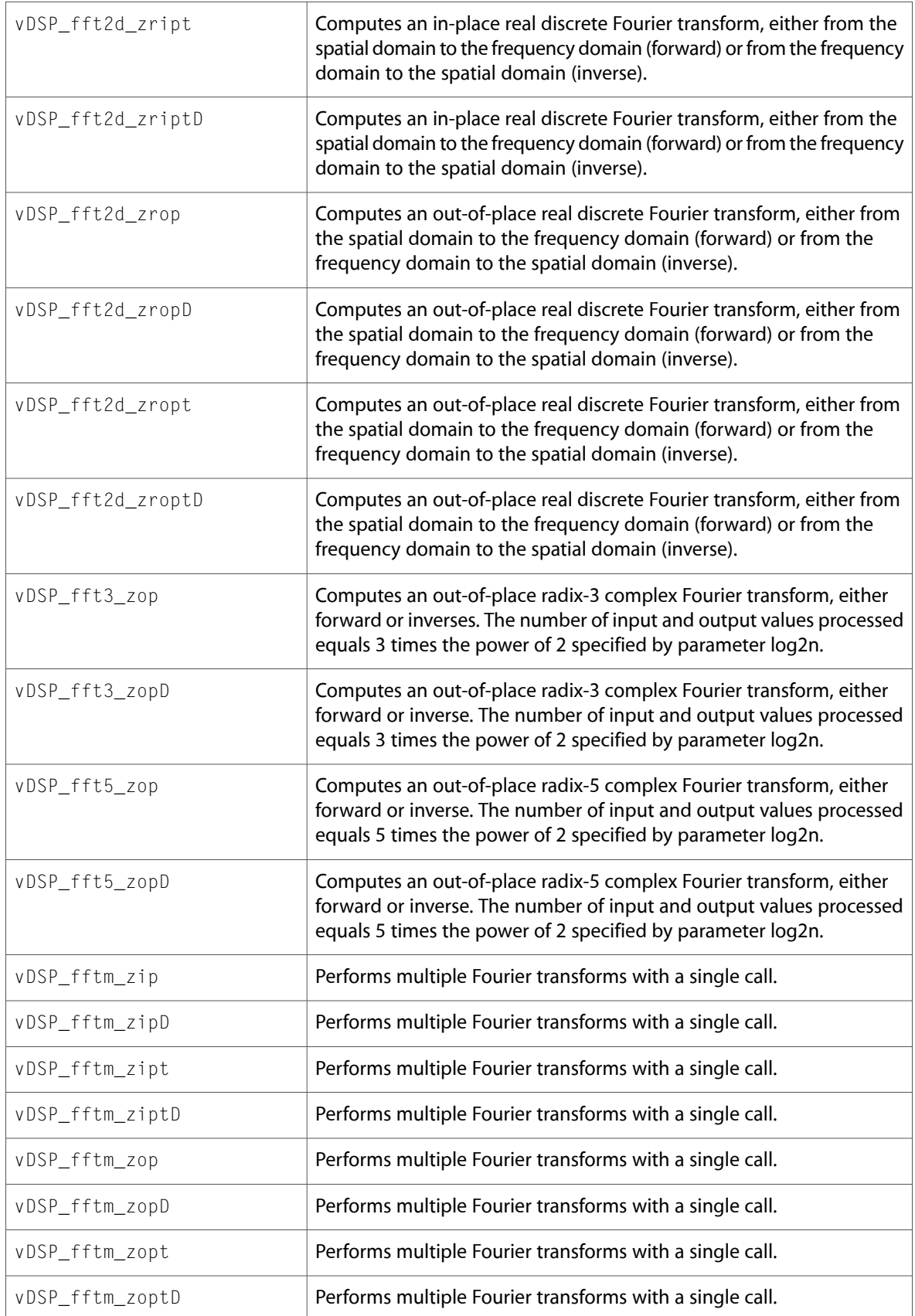

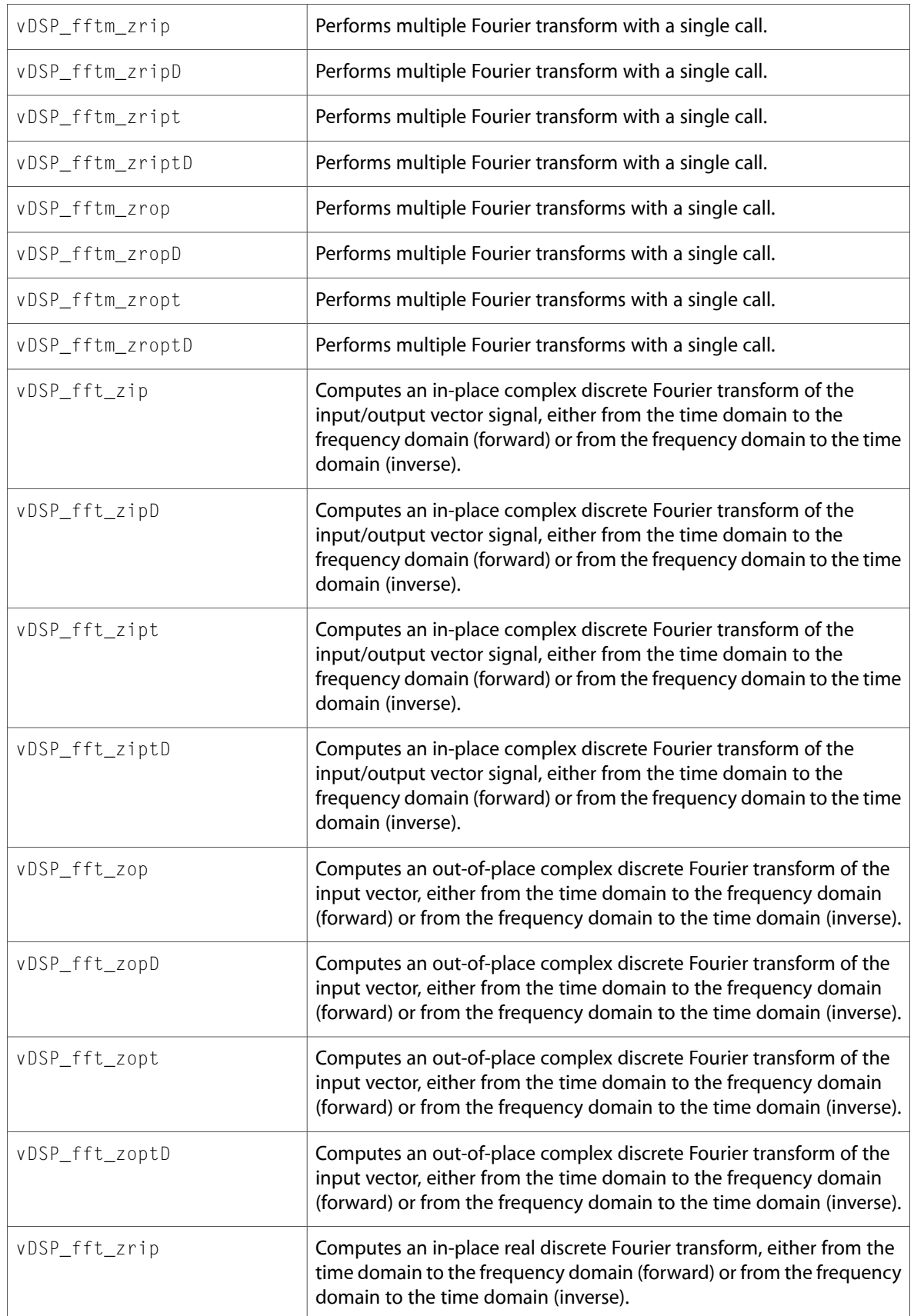

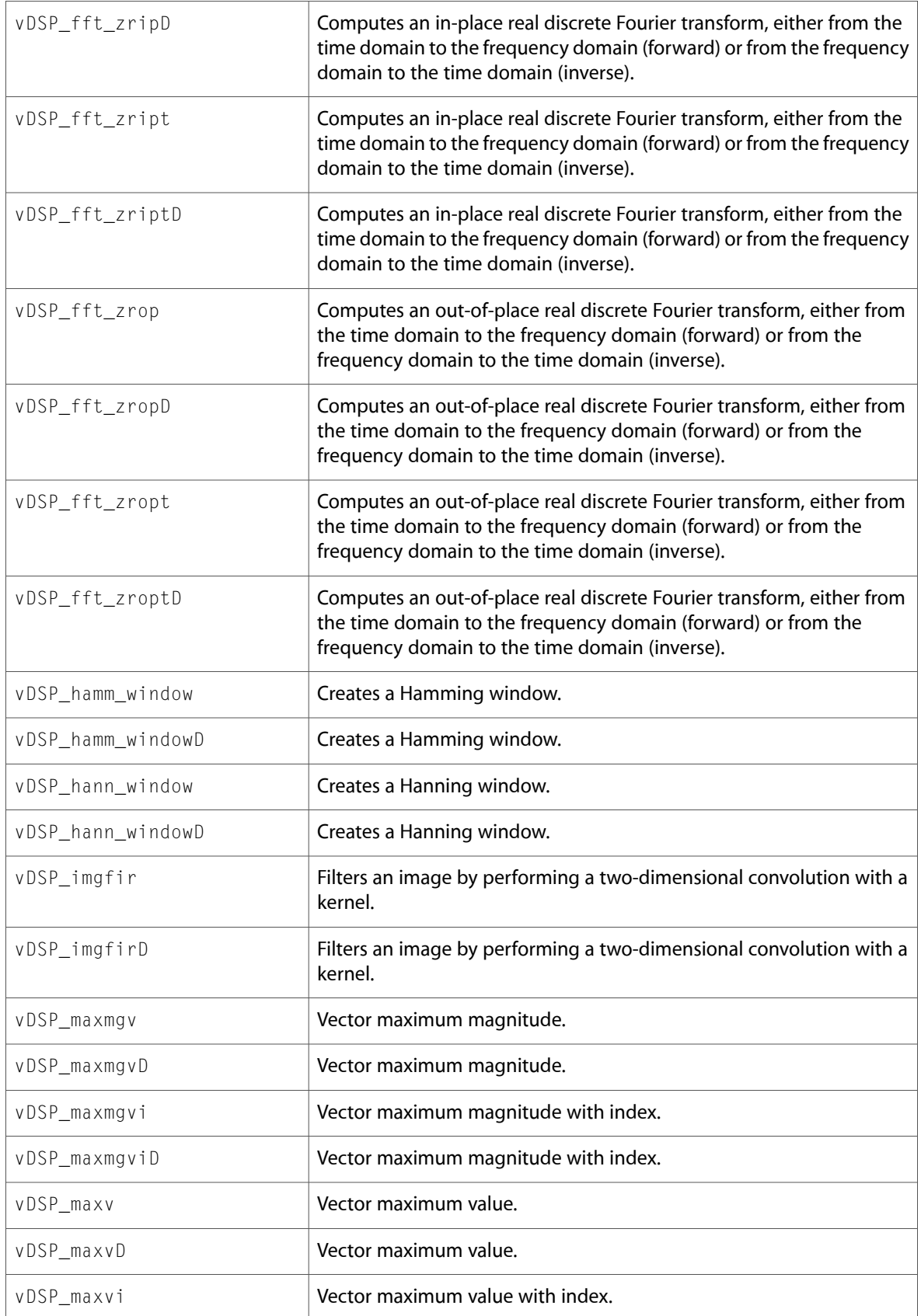

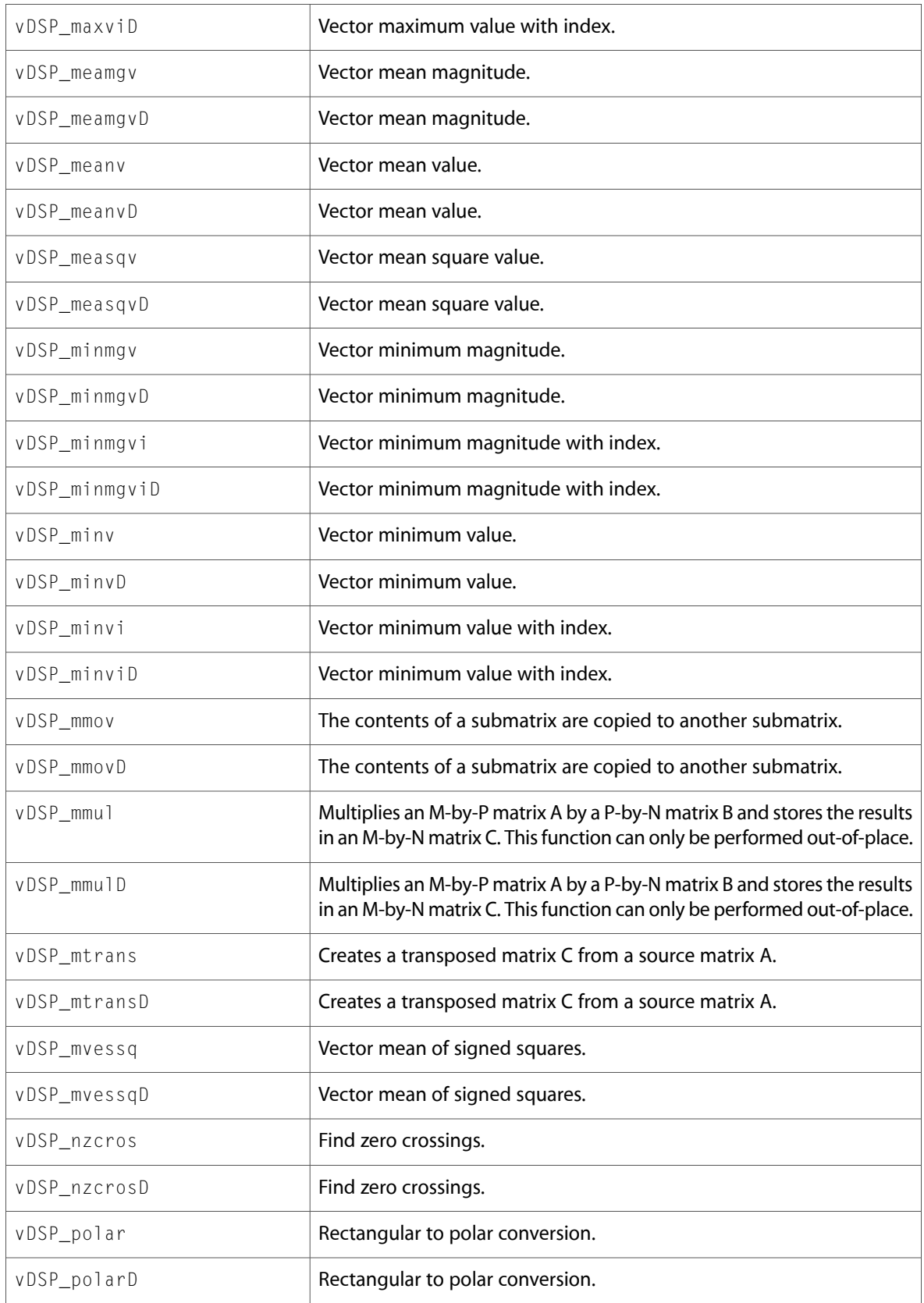

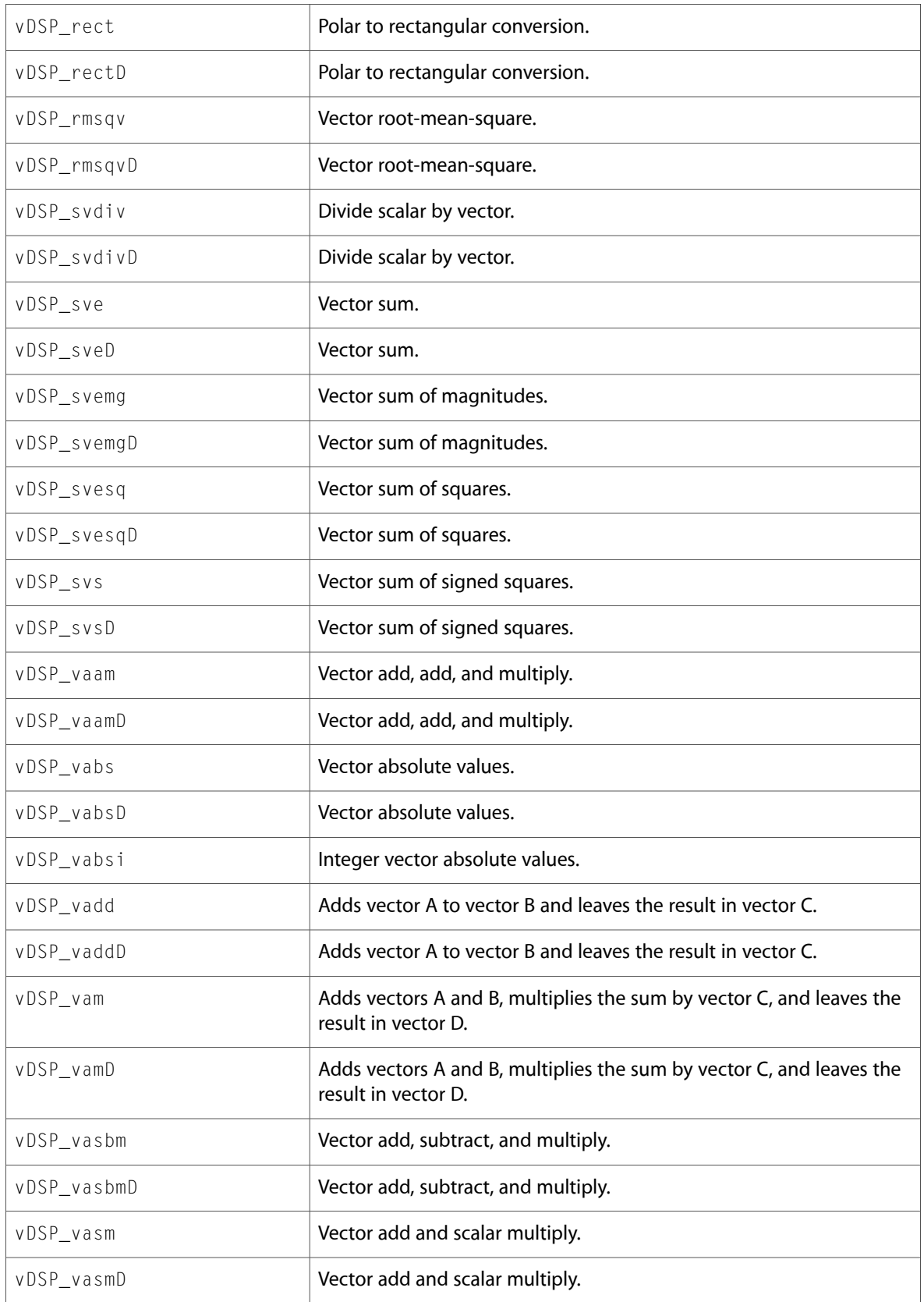

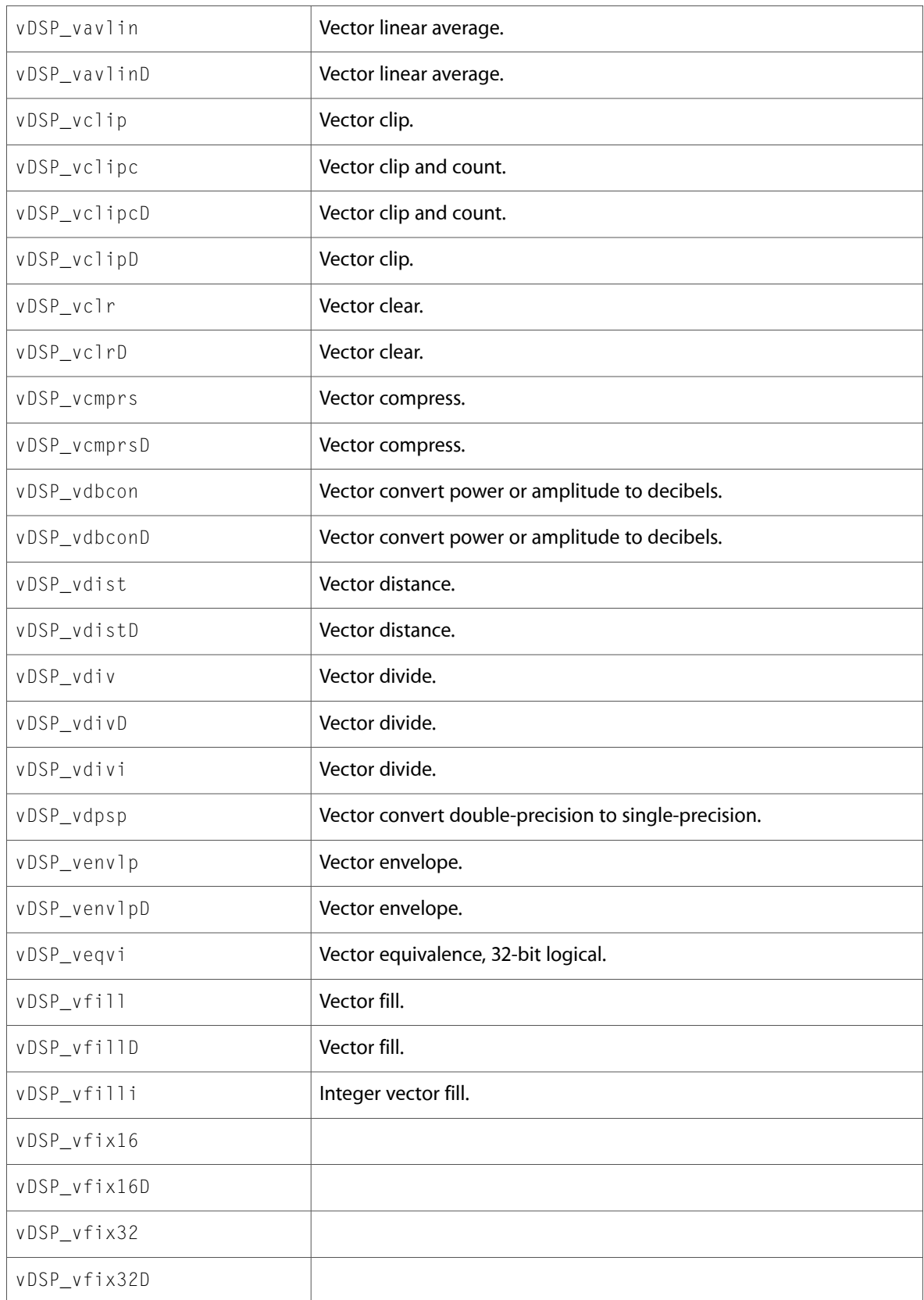

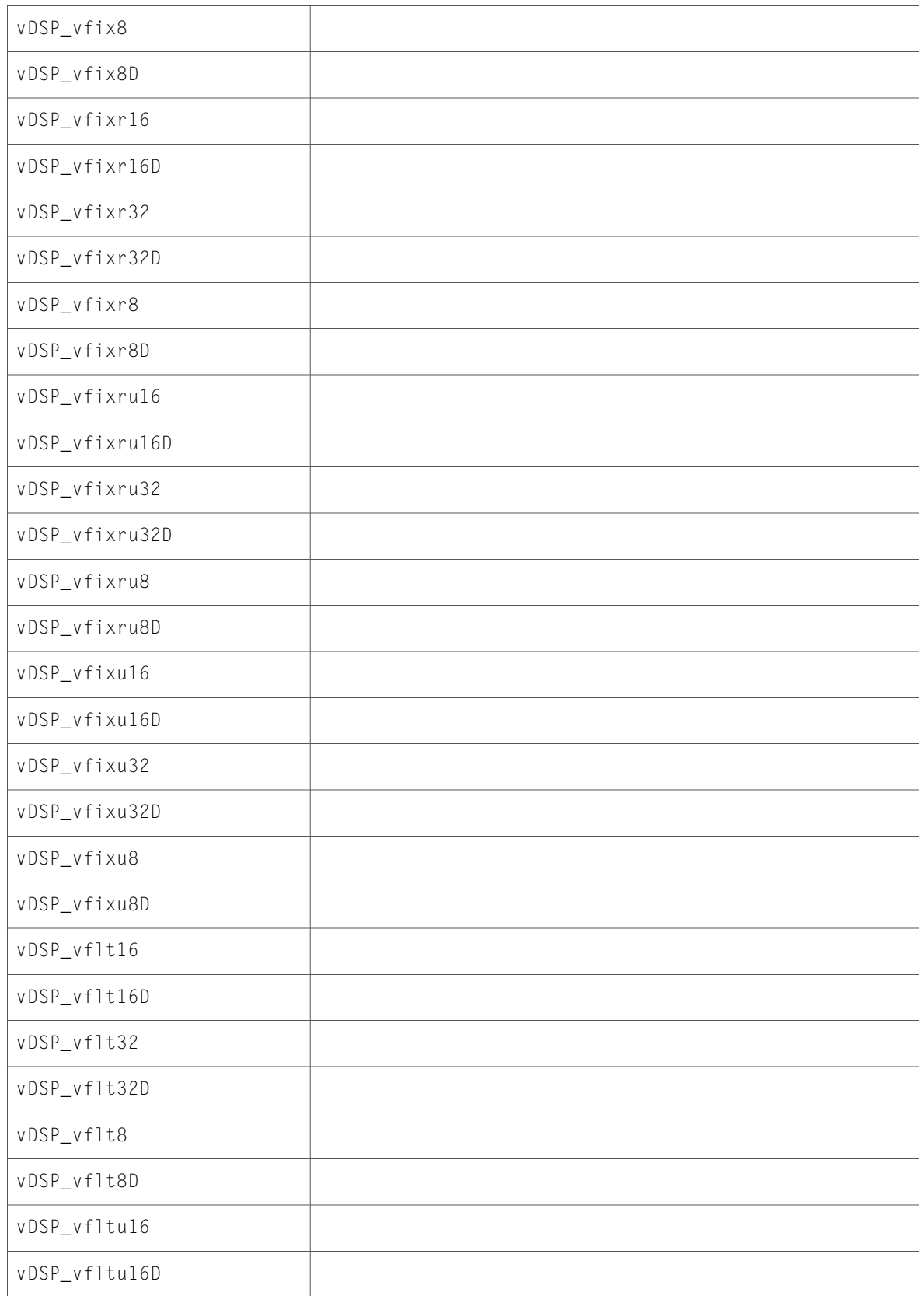

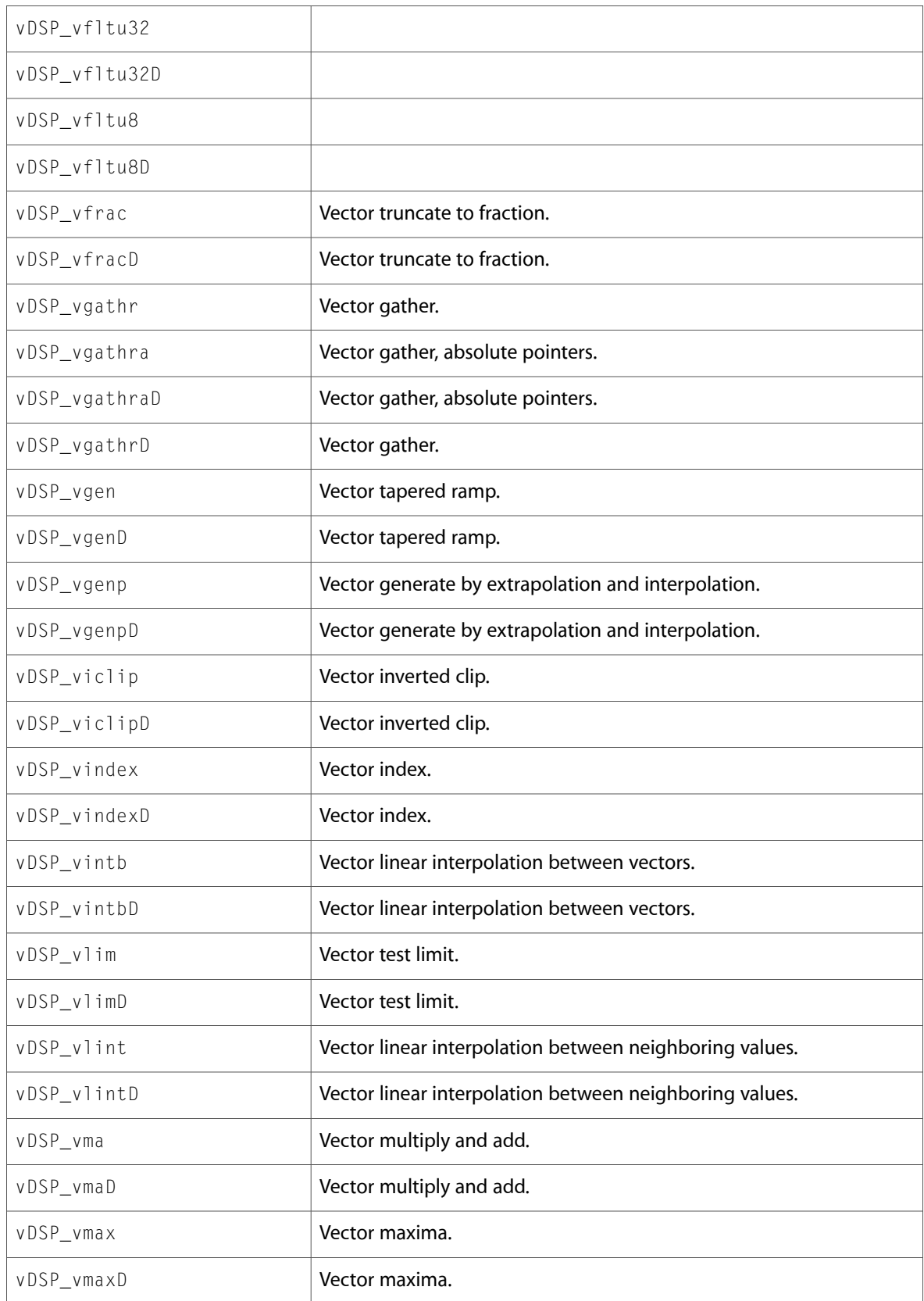

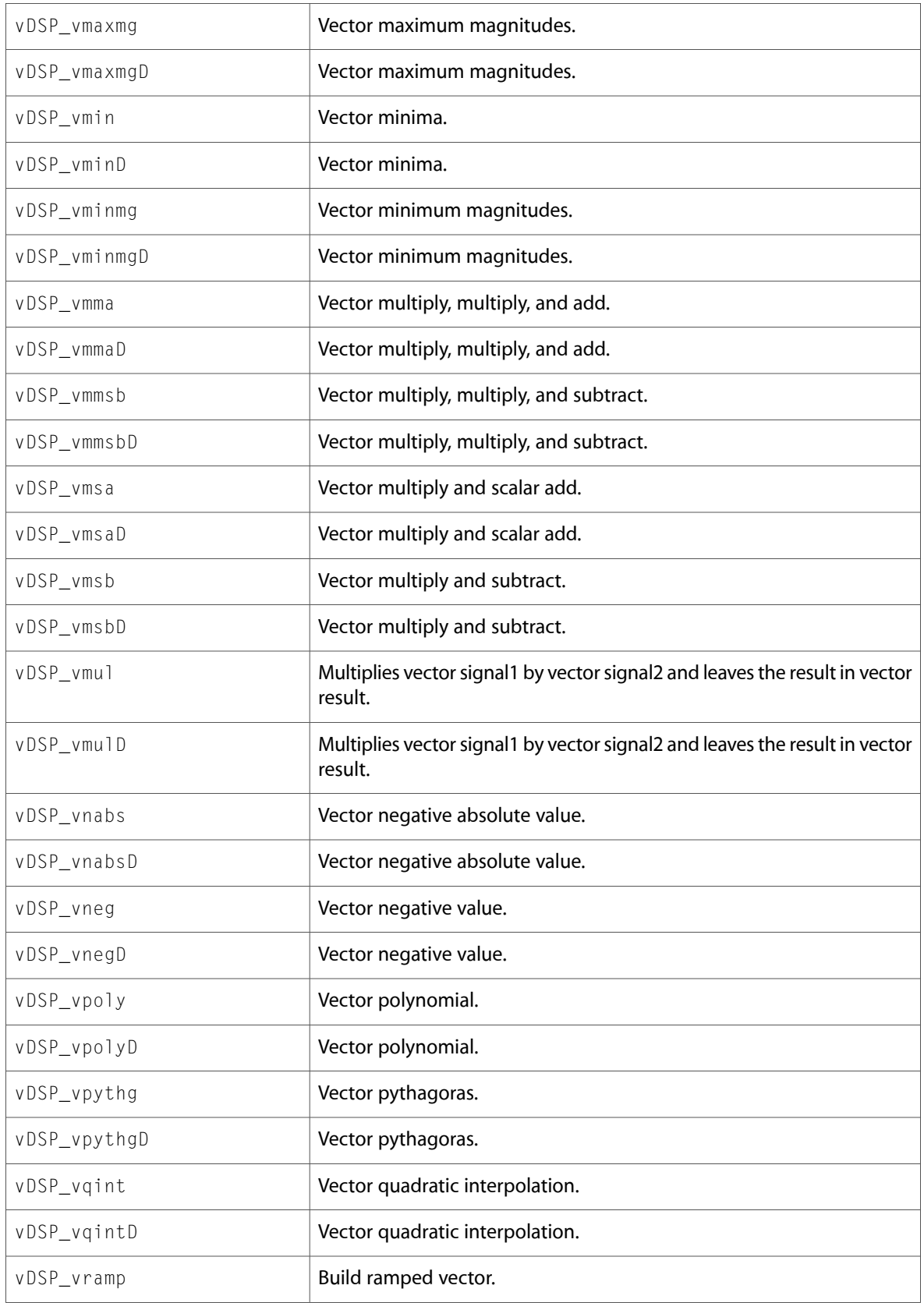

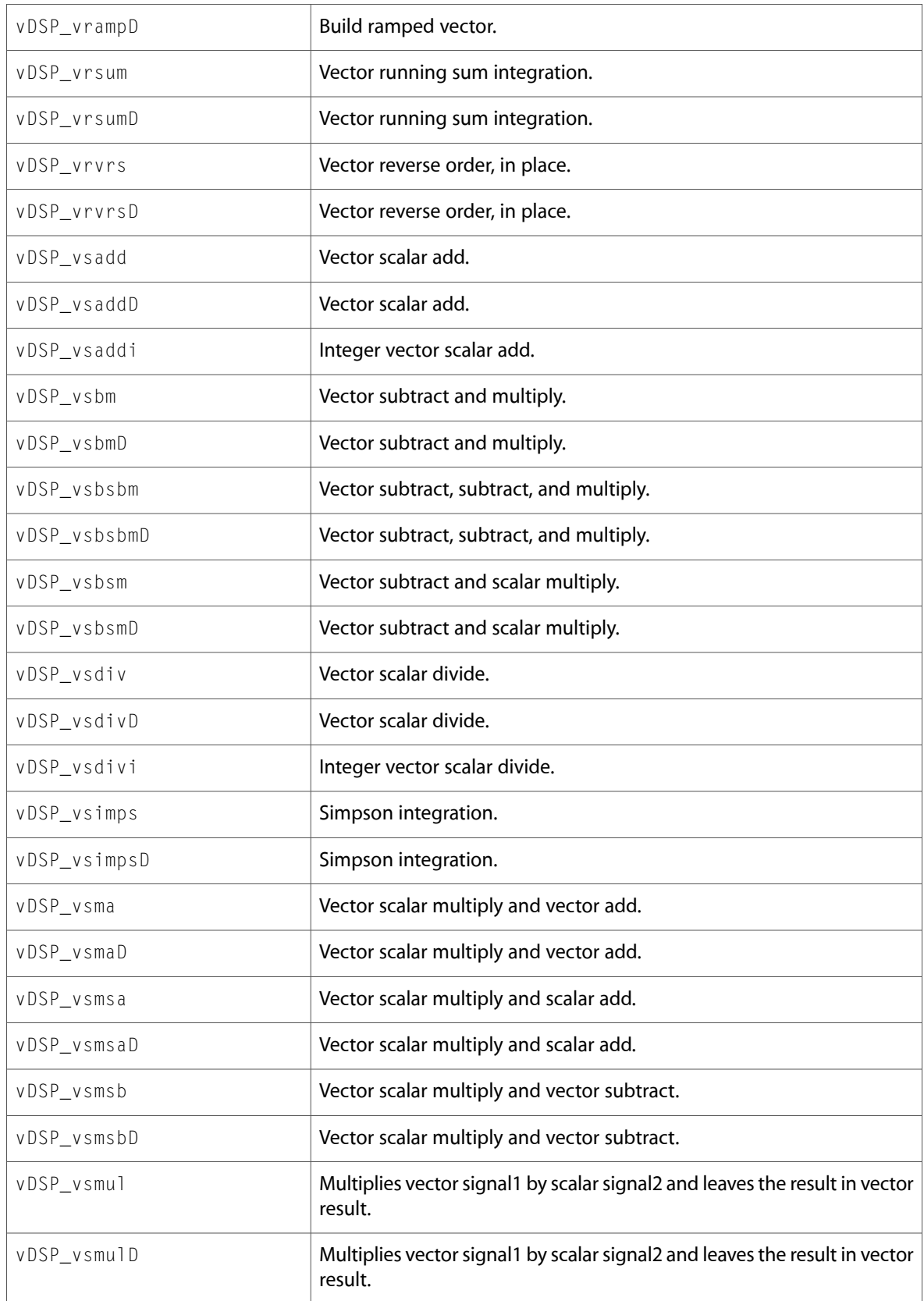

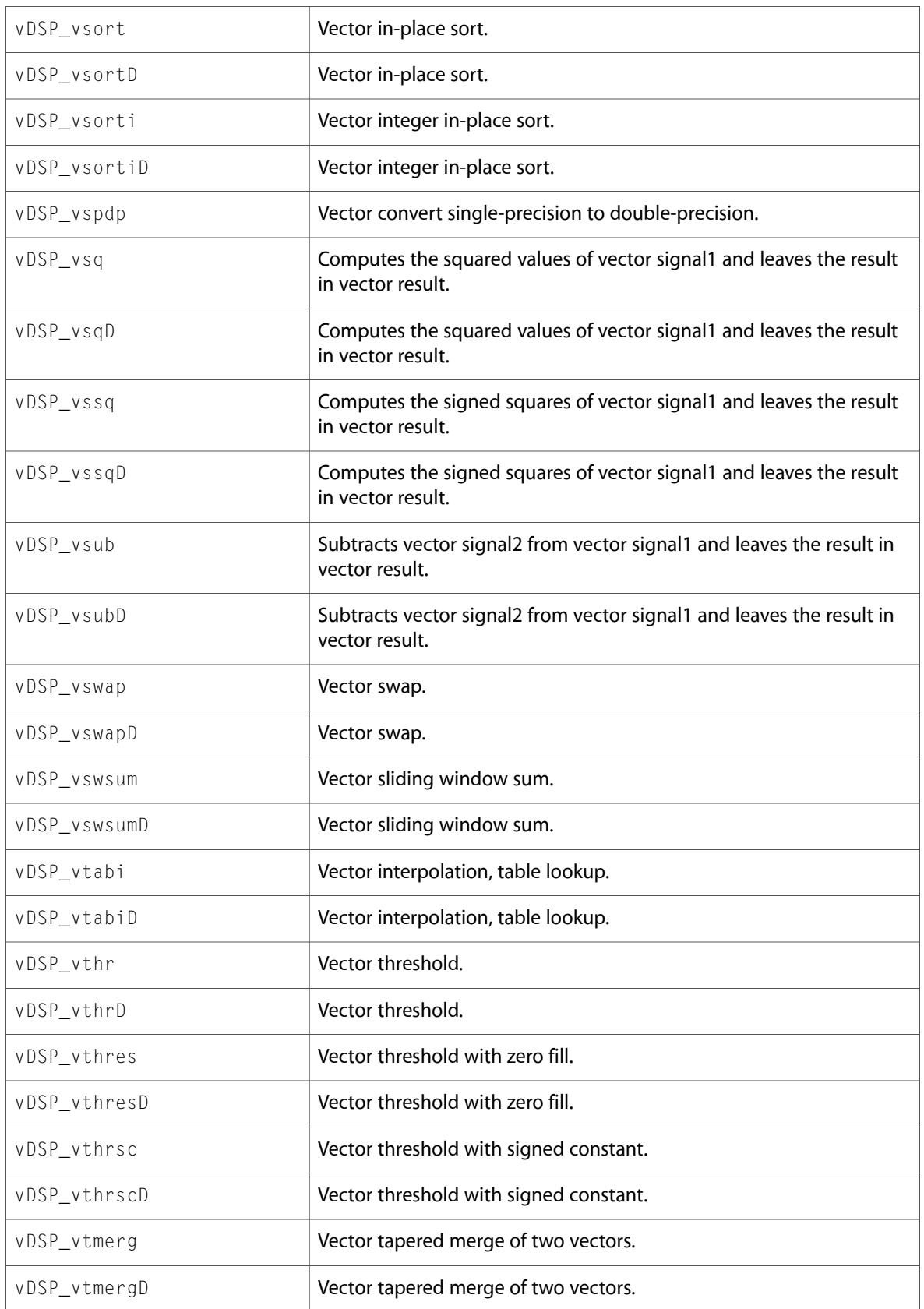

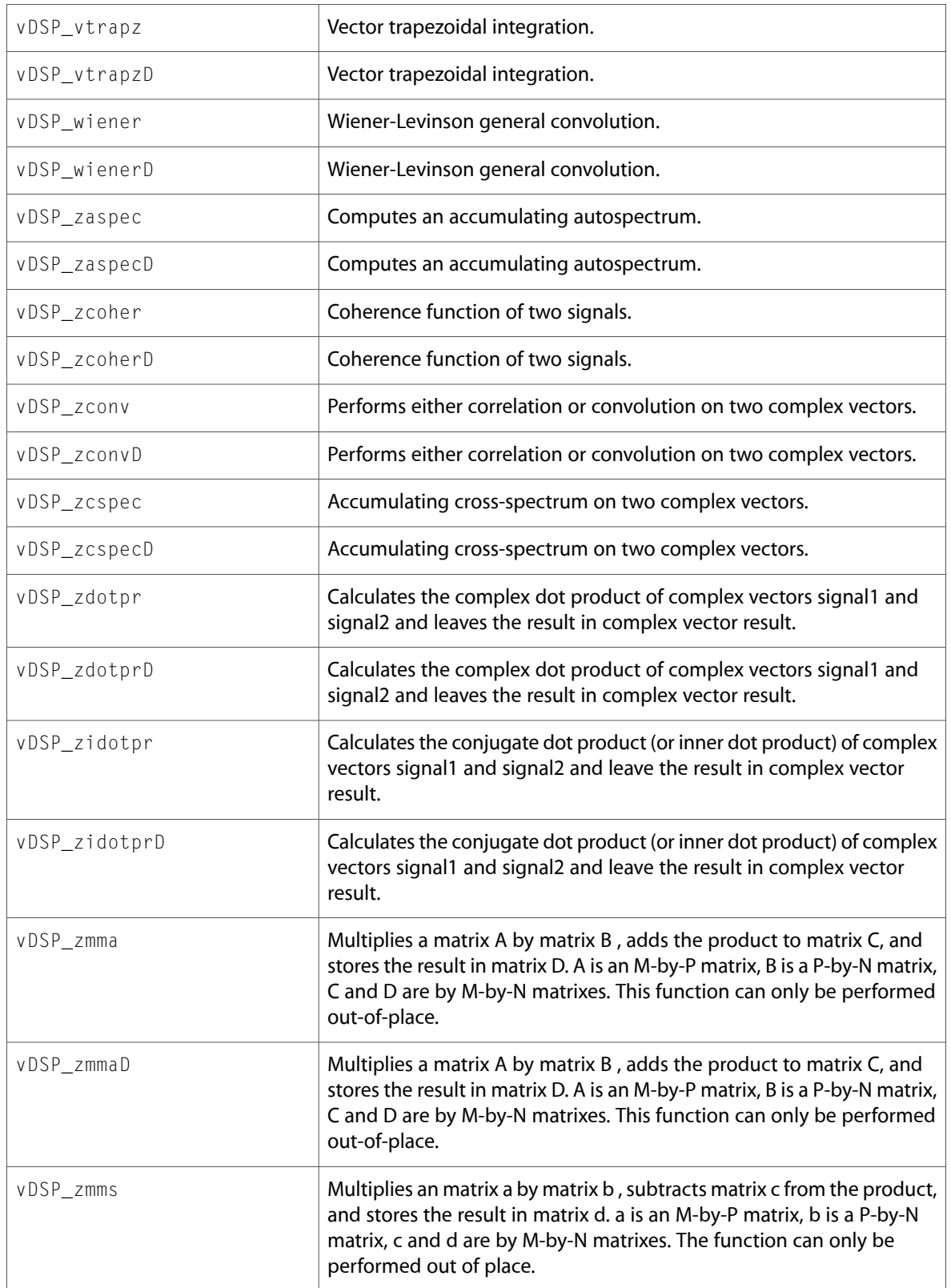

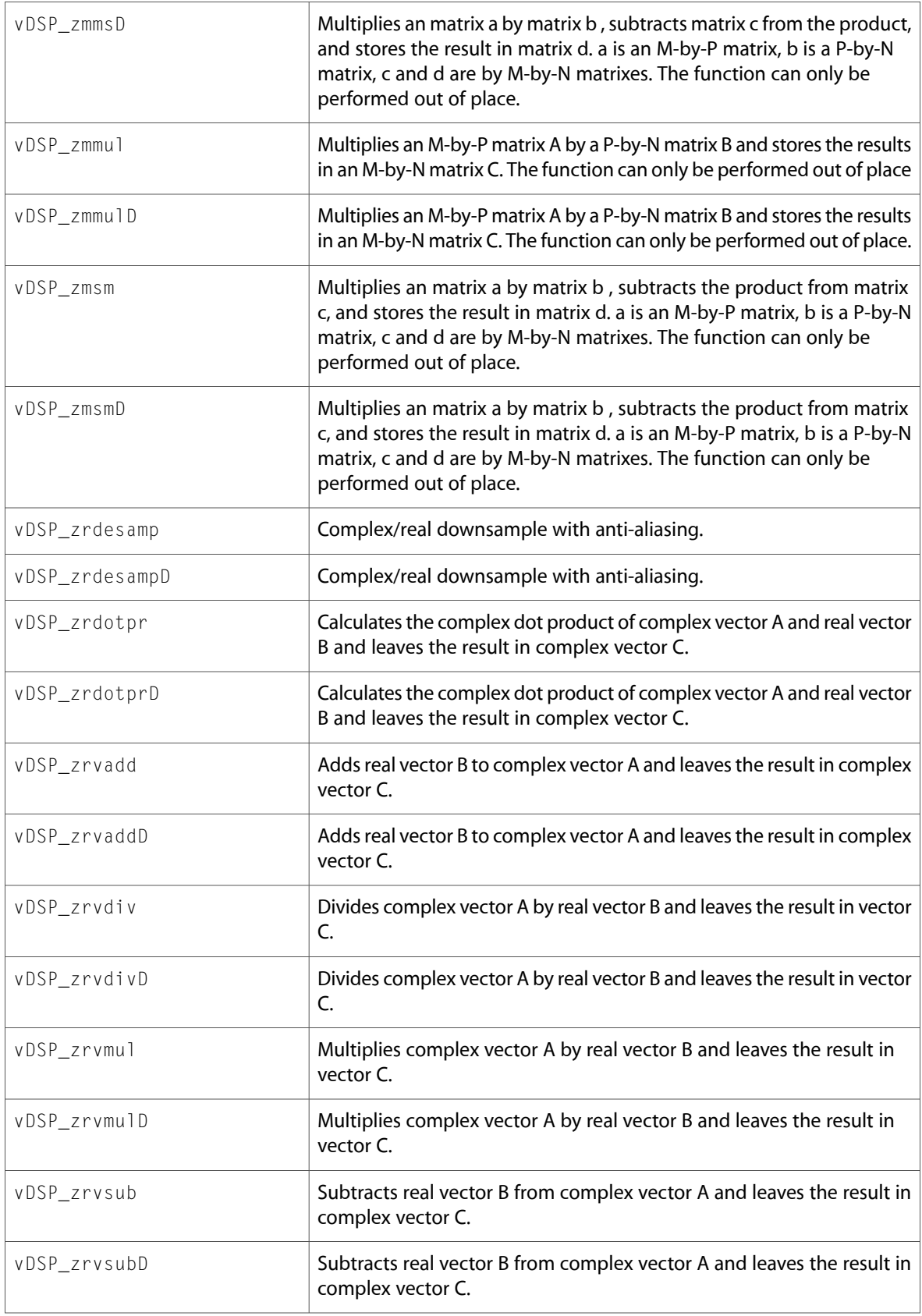

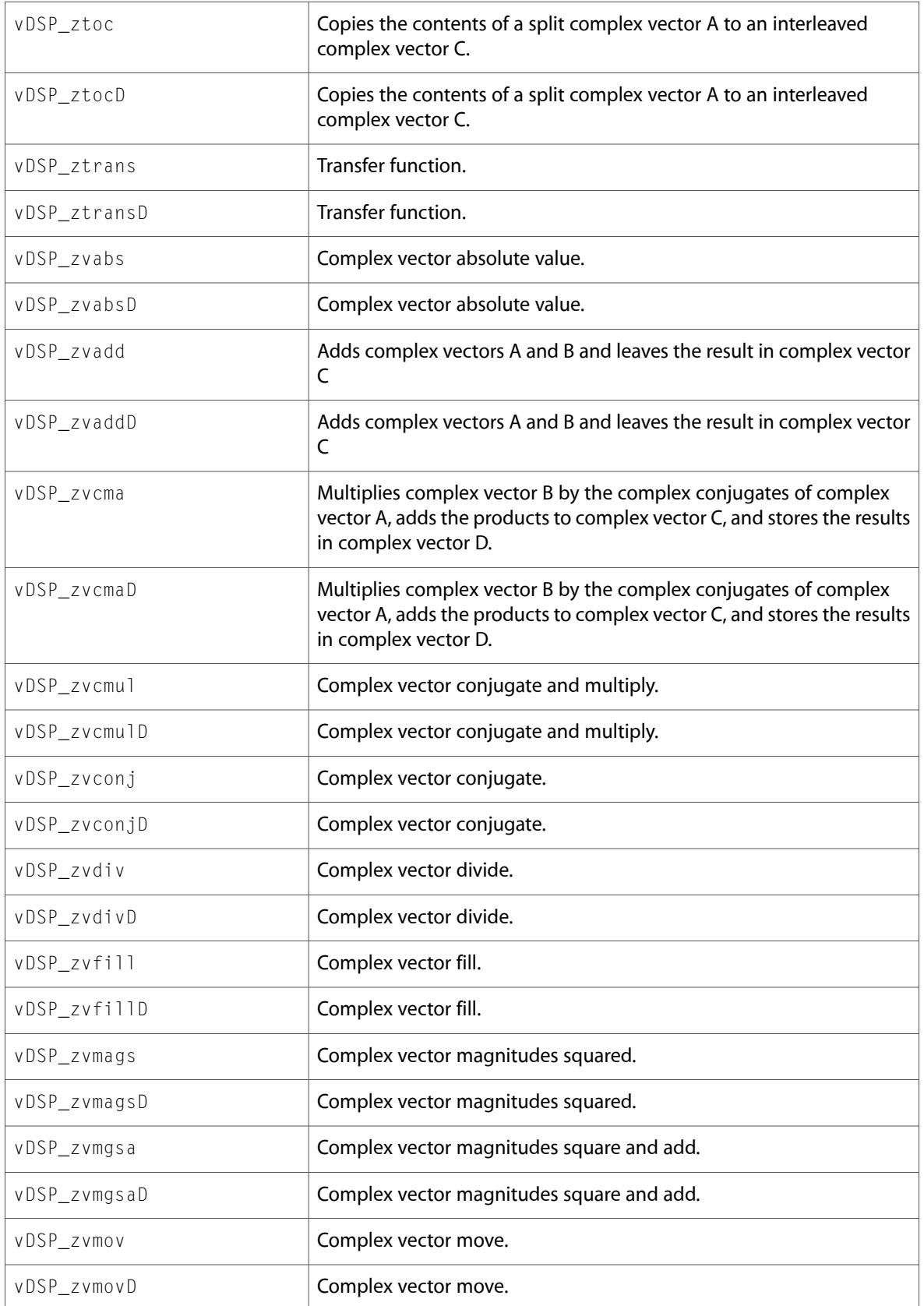

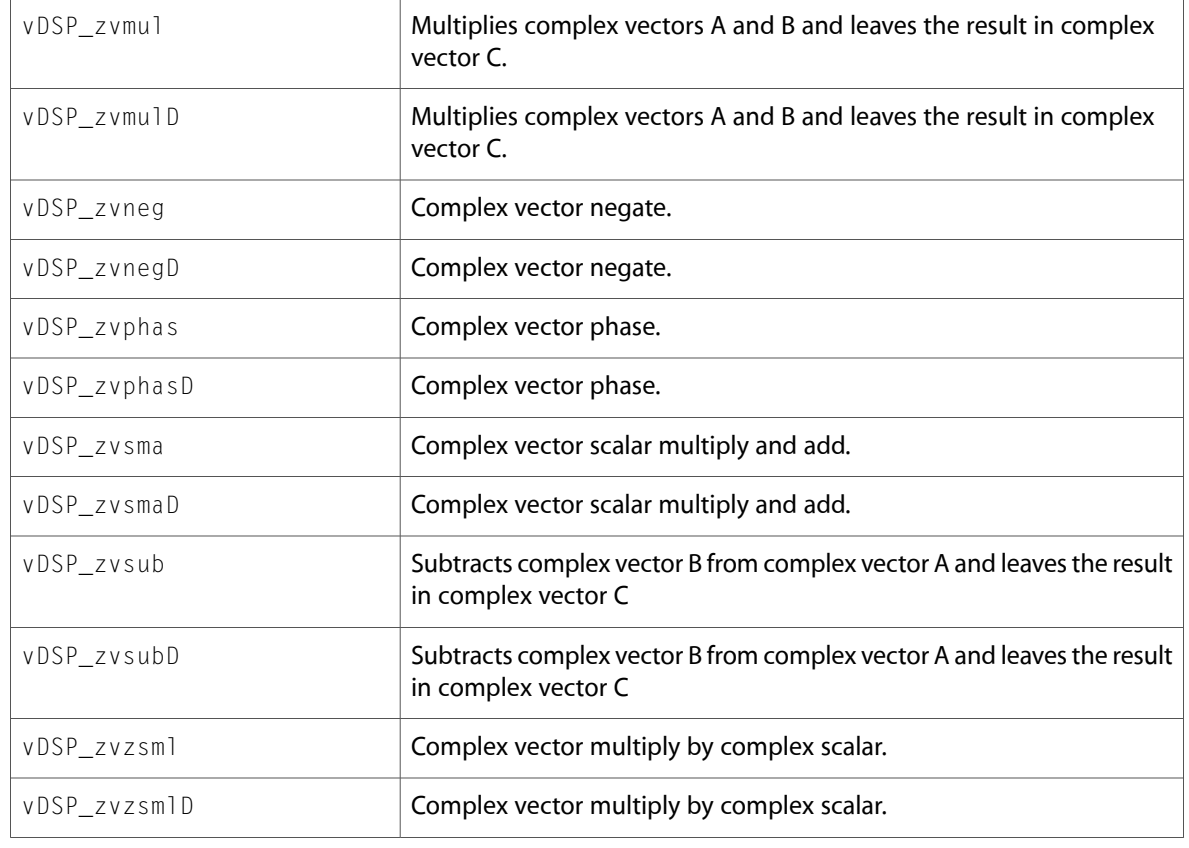

## vDSP\_translate.h

#### **Data Types & Constants**

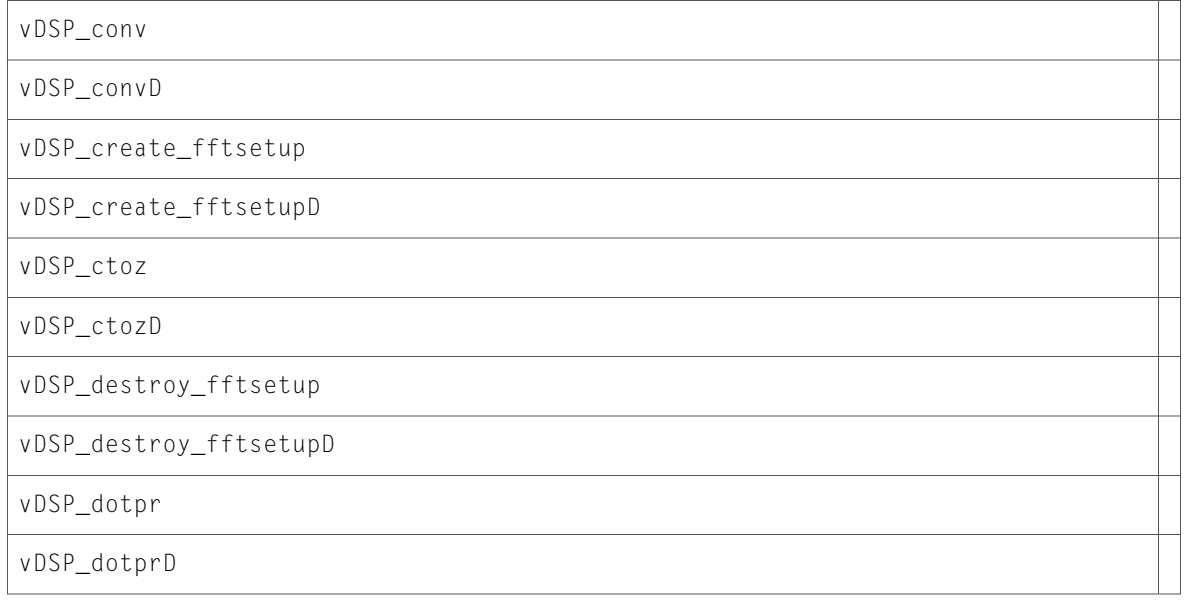

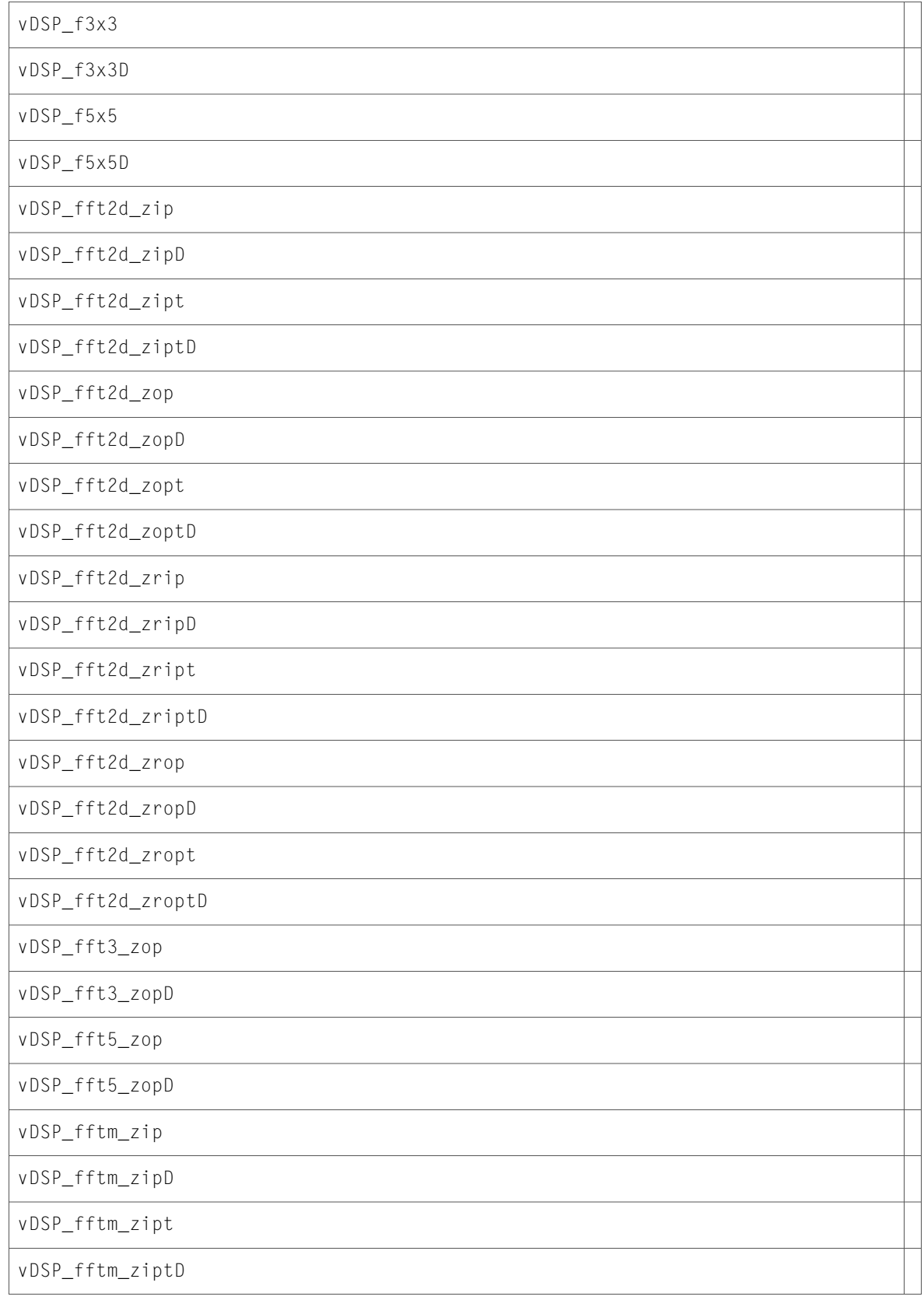

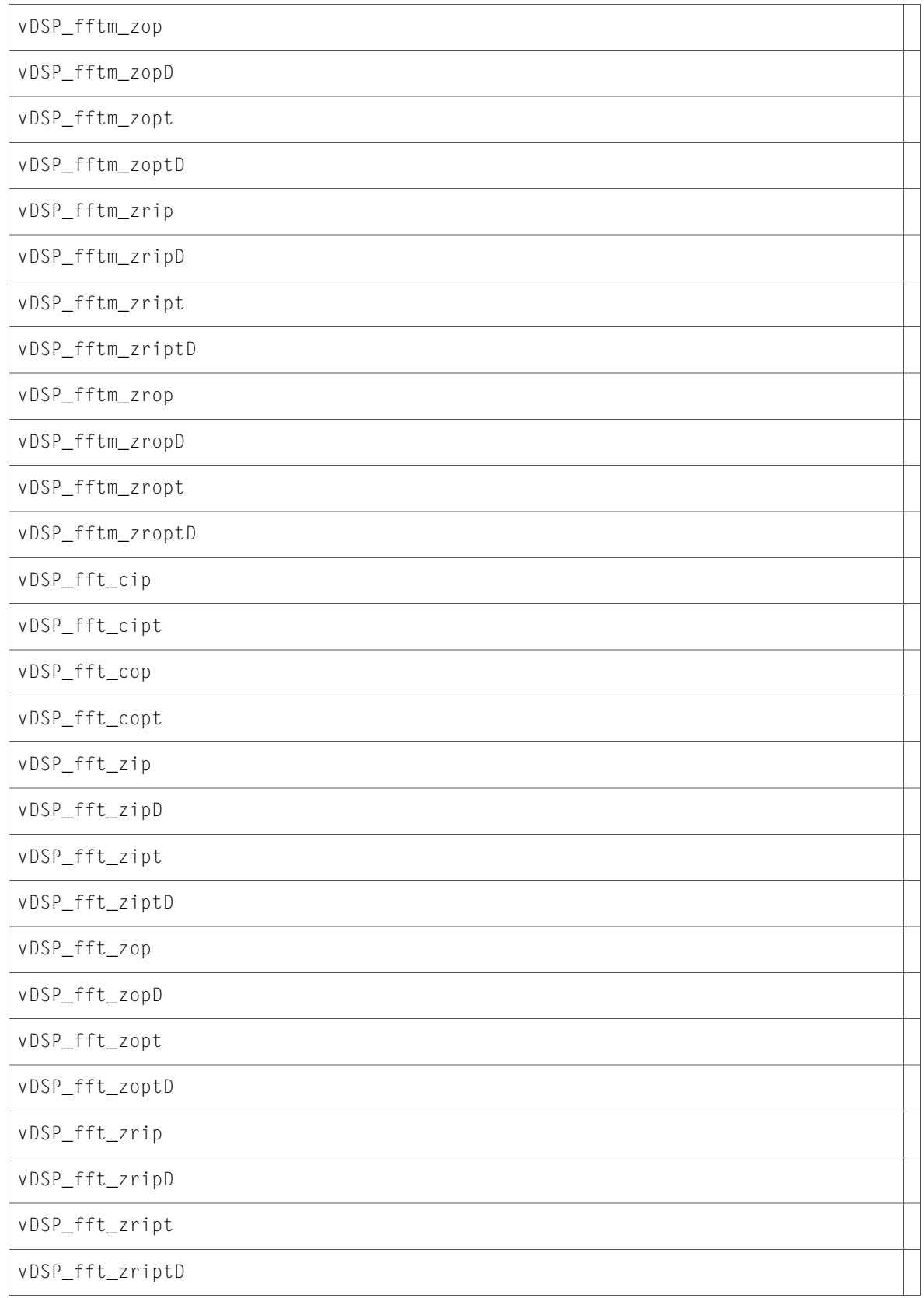

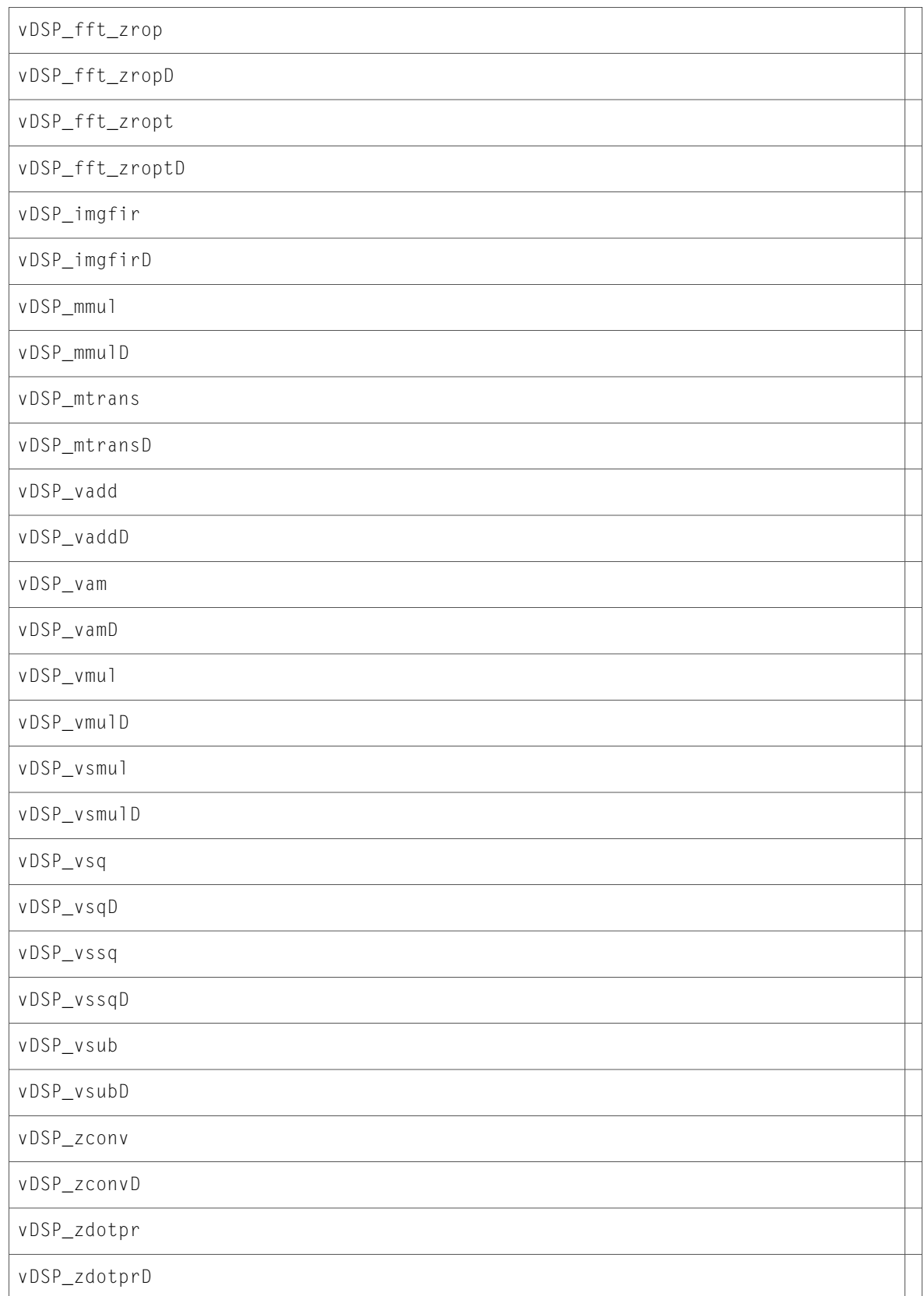

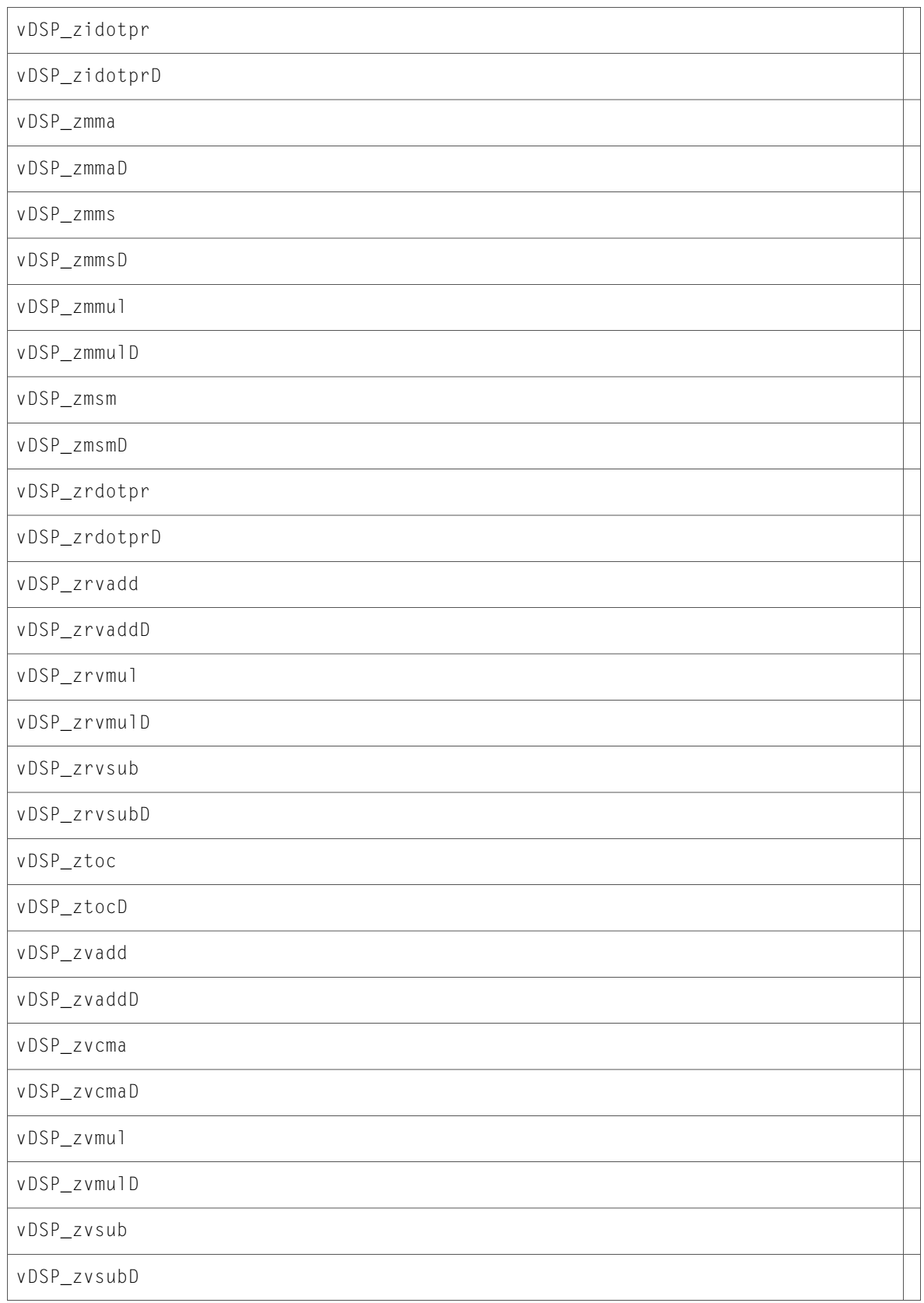

#### vForce.h

#### **Functions**

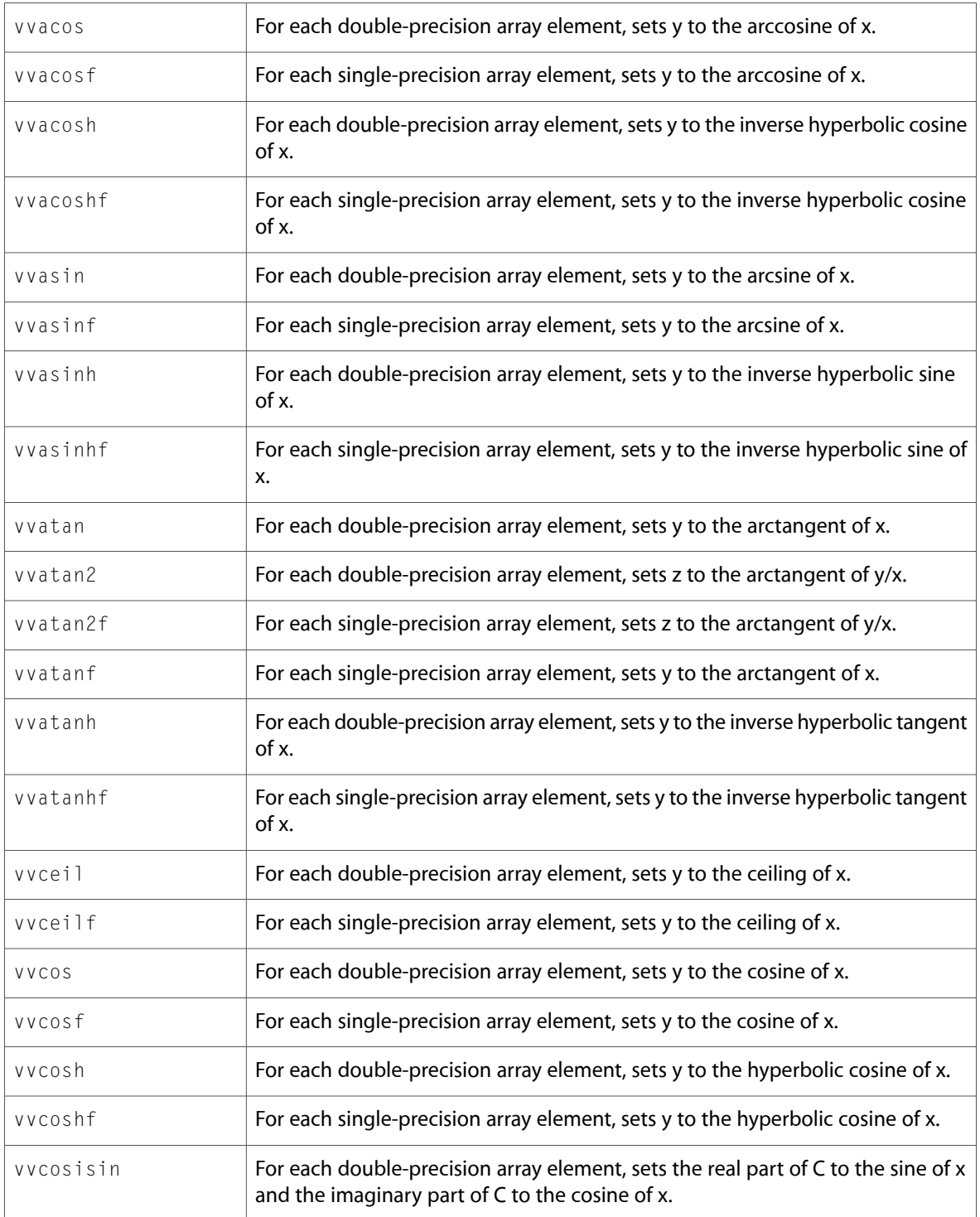

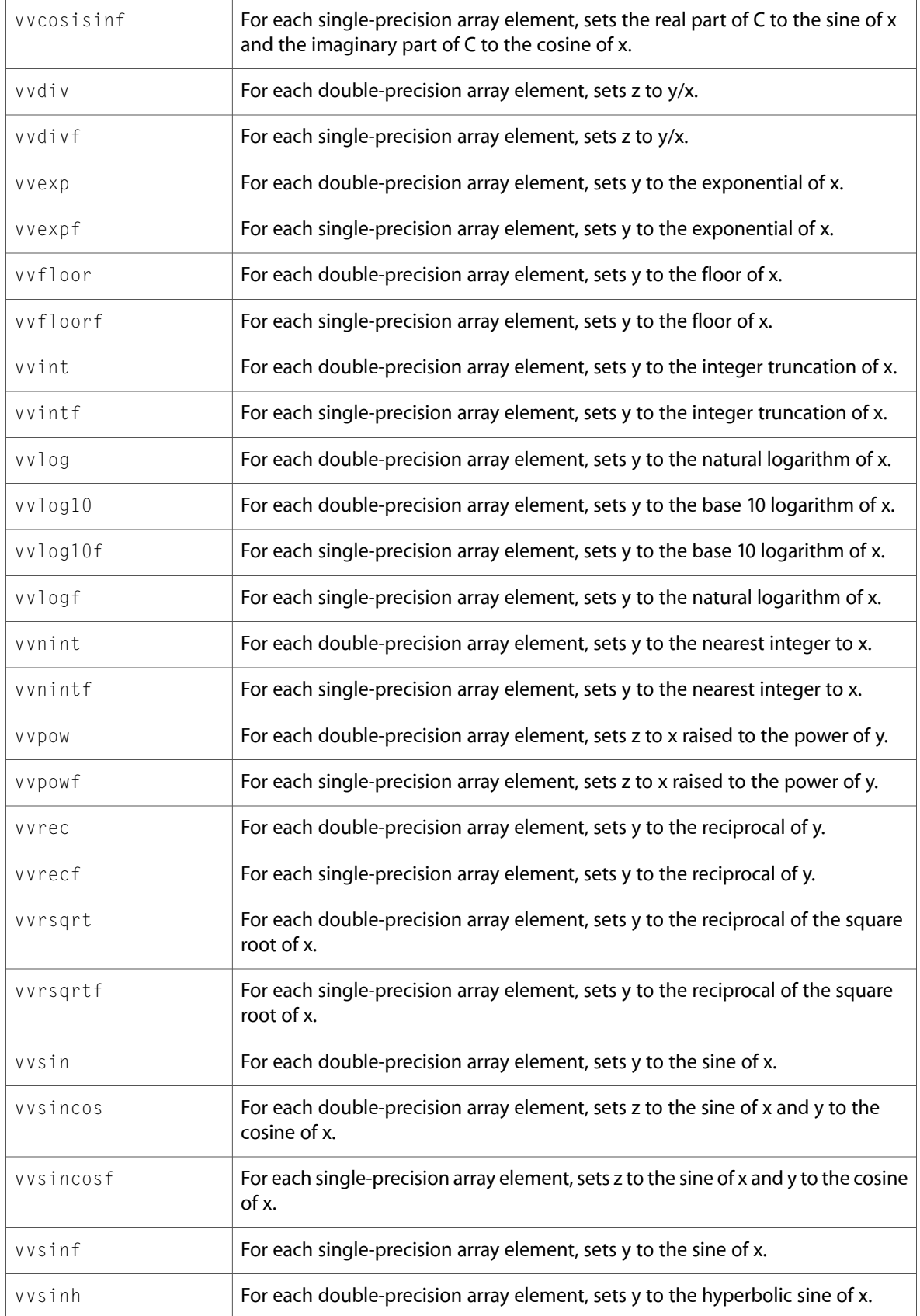

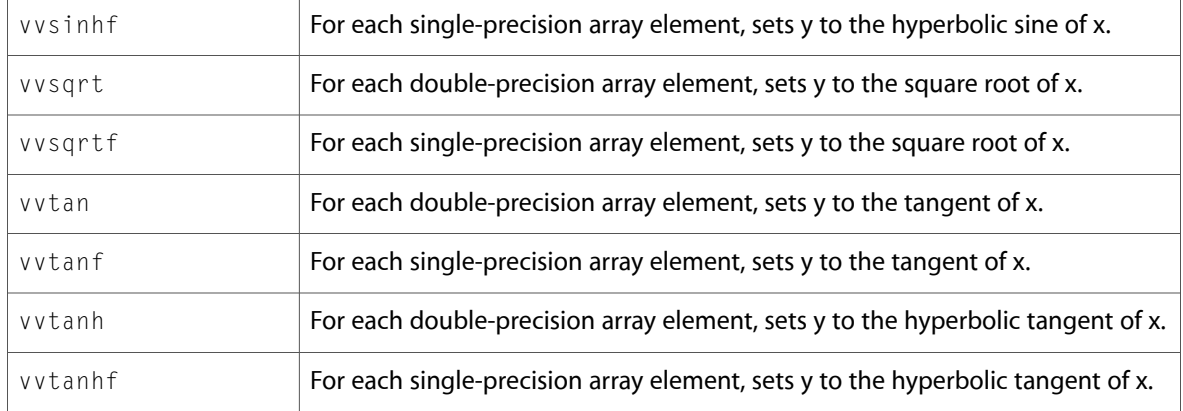

# <span id="page-34-0"></span>vImage

### Alpha.h

#### **Functions**

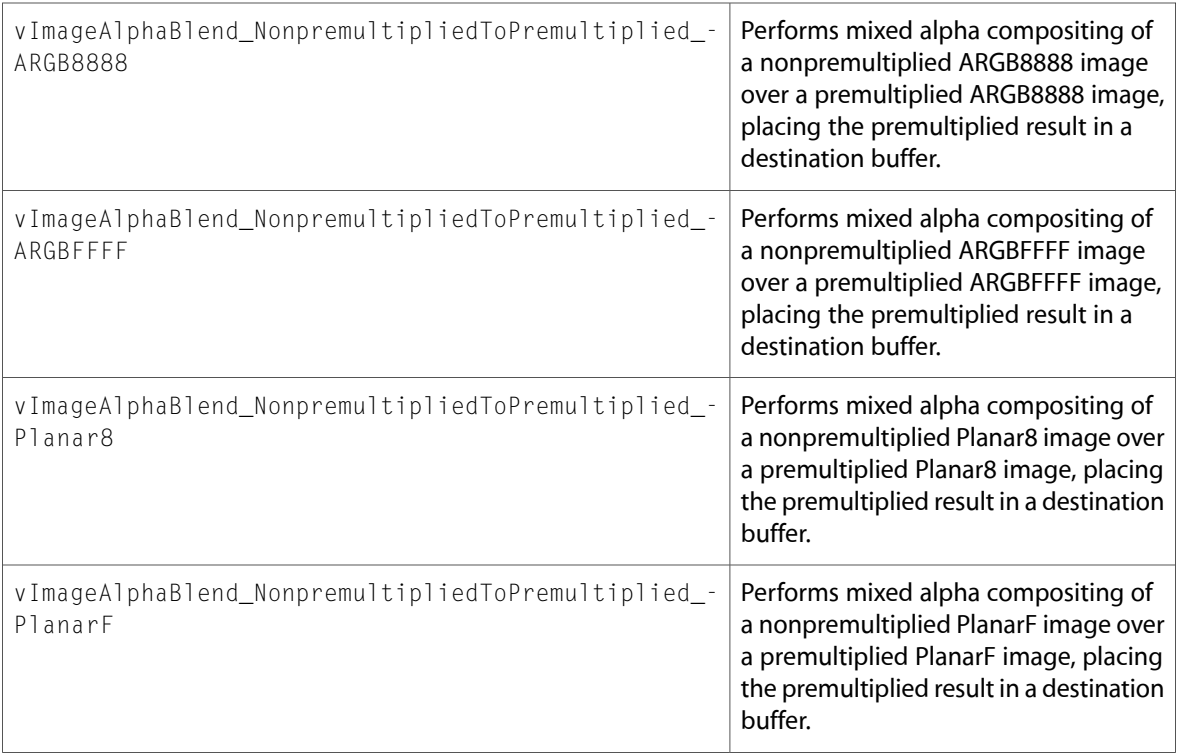

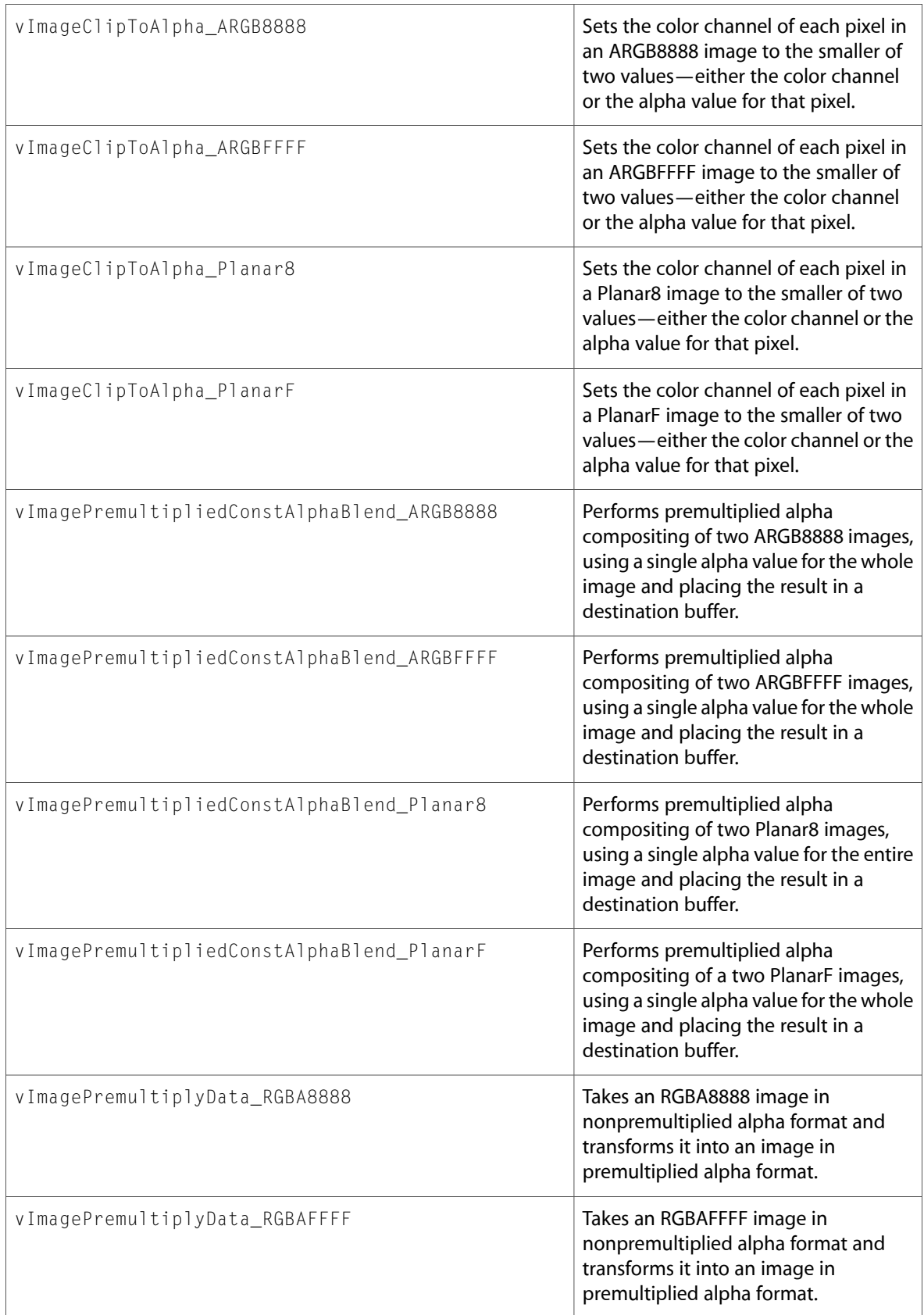

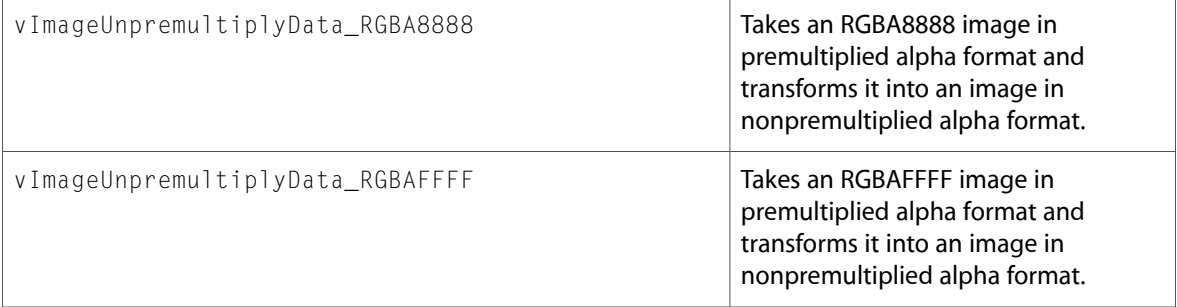

#### BasicImageTypes.h

#### **Functions**

All of the new functions in this header file are listed alphabetically, with links to documentation and abstracts, if available.

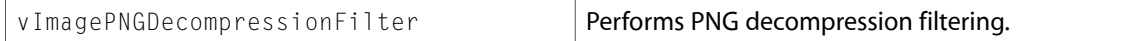

#### **Data Types & Constants**

All of the new data types and constants in this header file are listed alphabetically, with links to documentation and abstracts, if available.

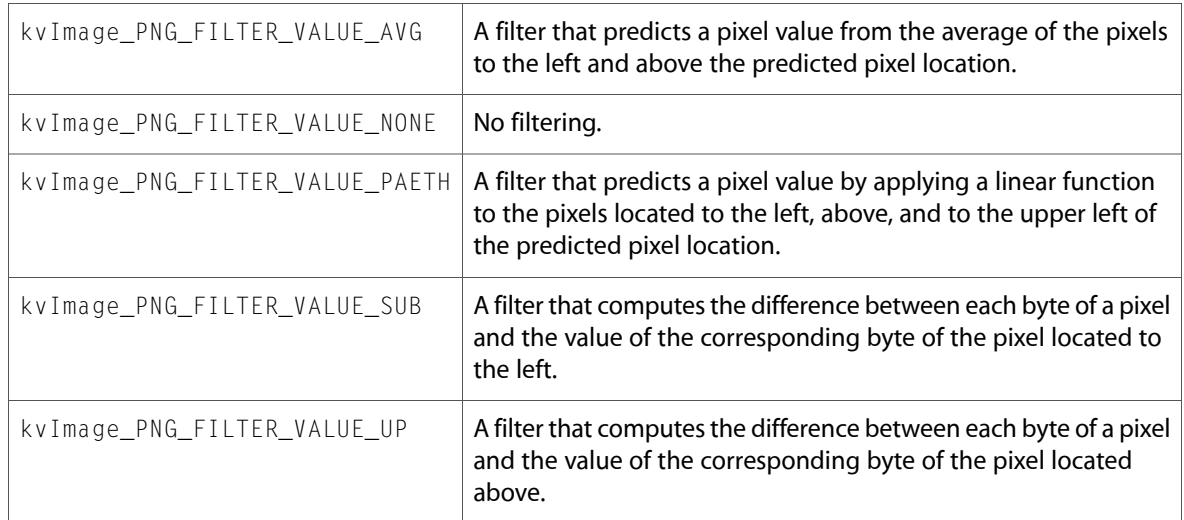

### Conversion.h

#### **Functions**

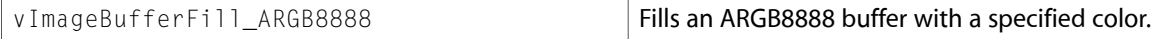

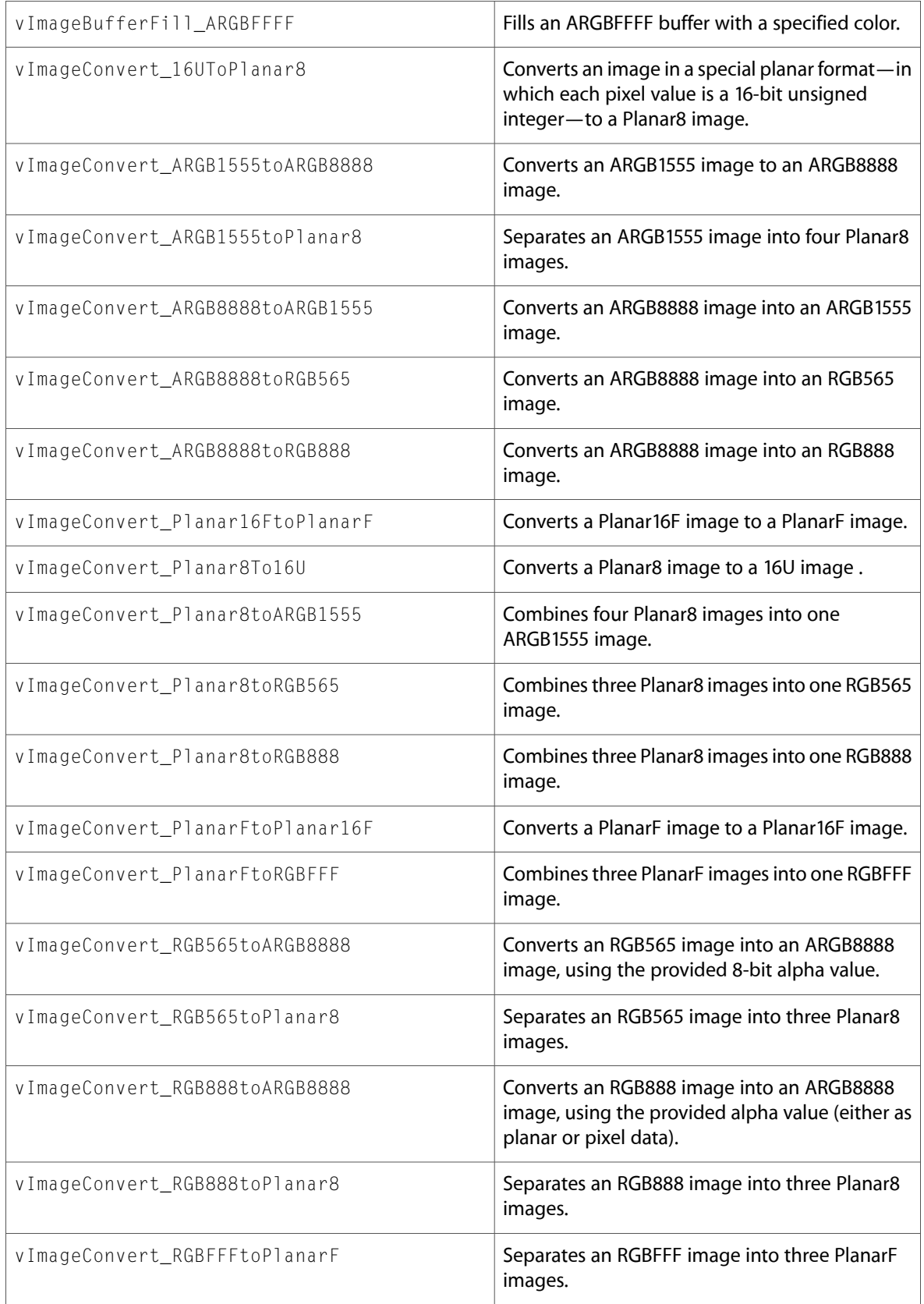

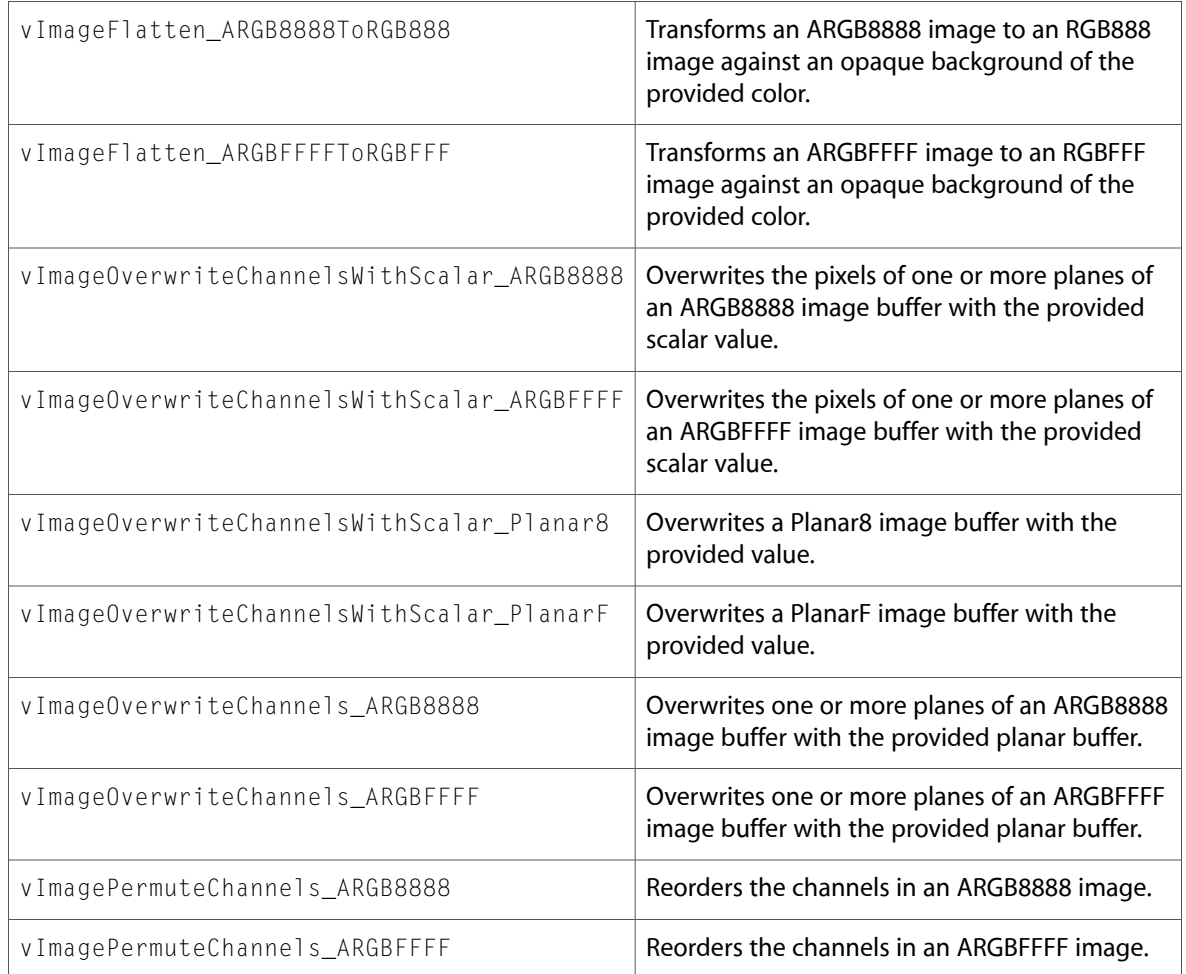

## Convolution.h

#### **Functions**

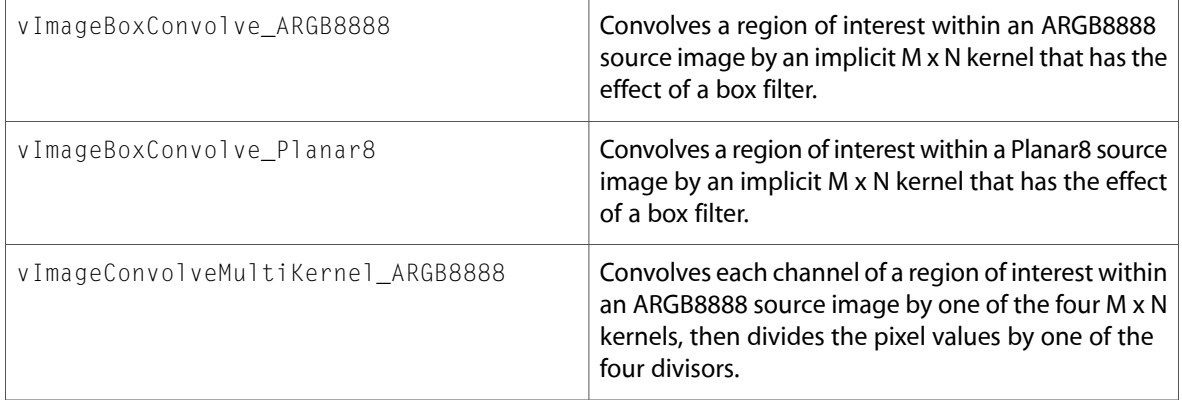

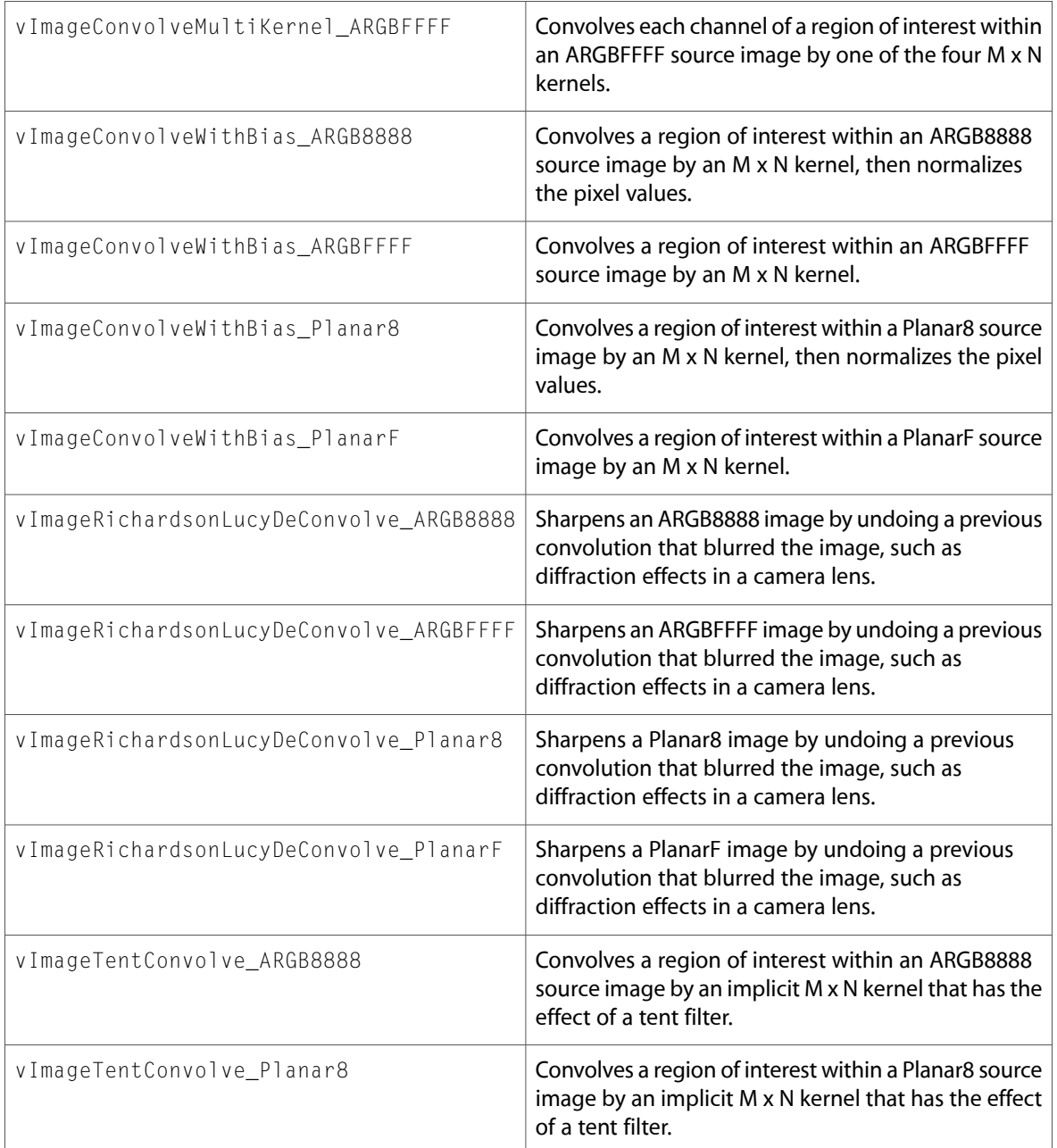

## Transform.h

#### **Functions**

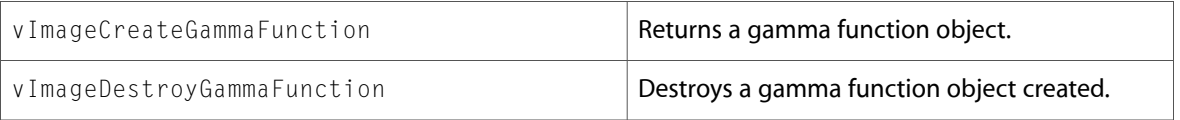

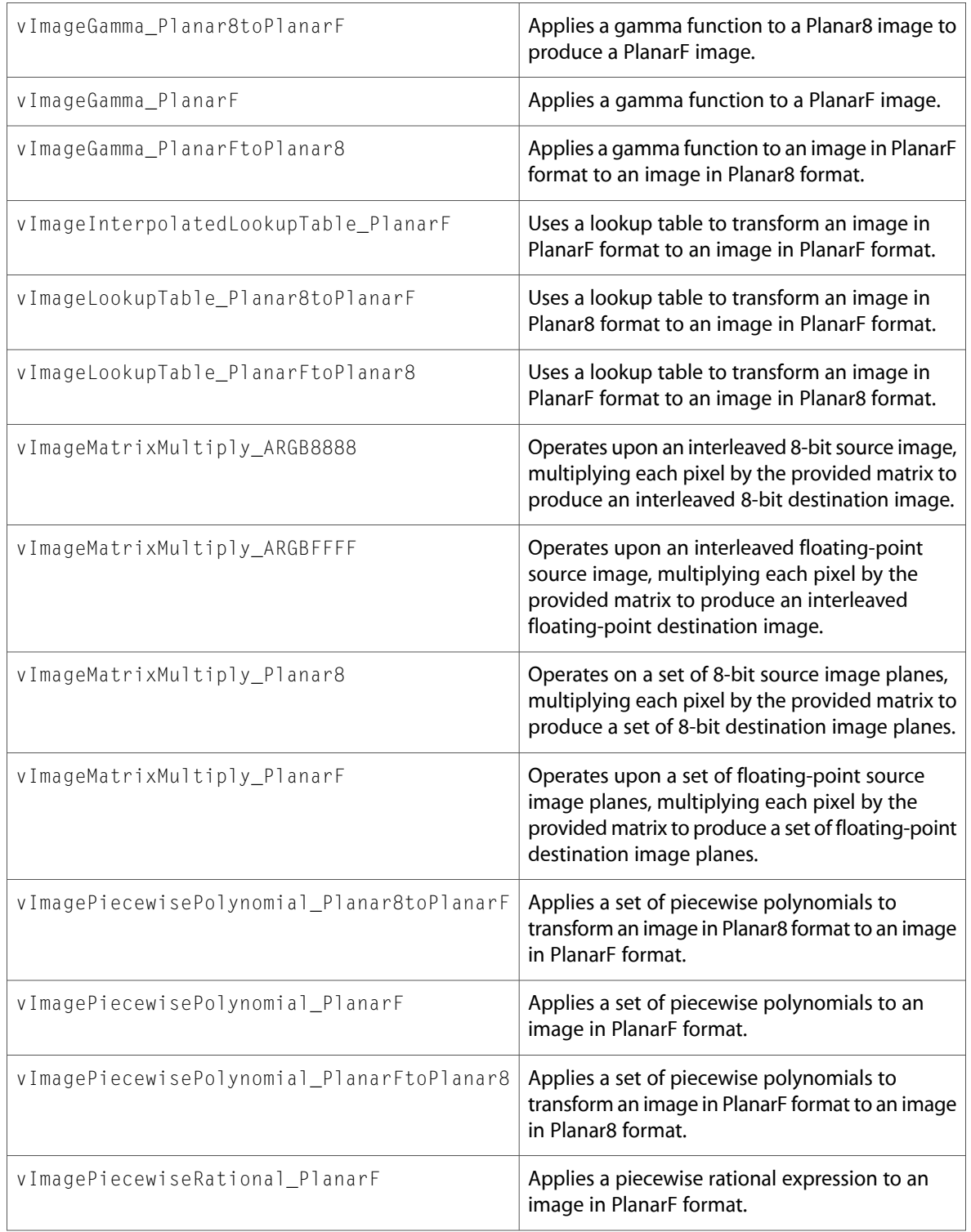

#### **Data Types & Constants**

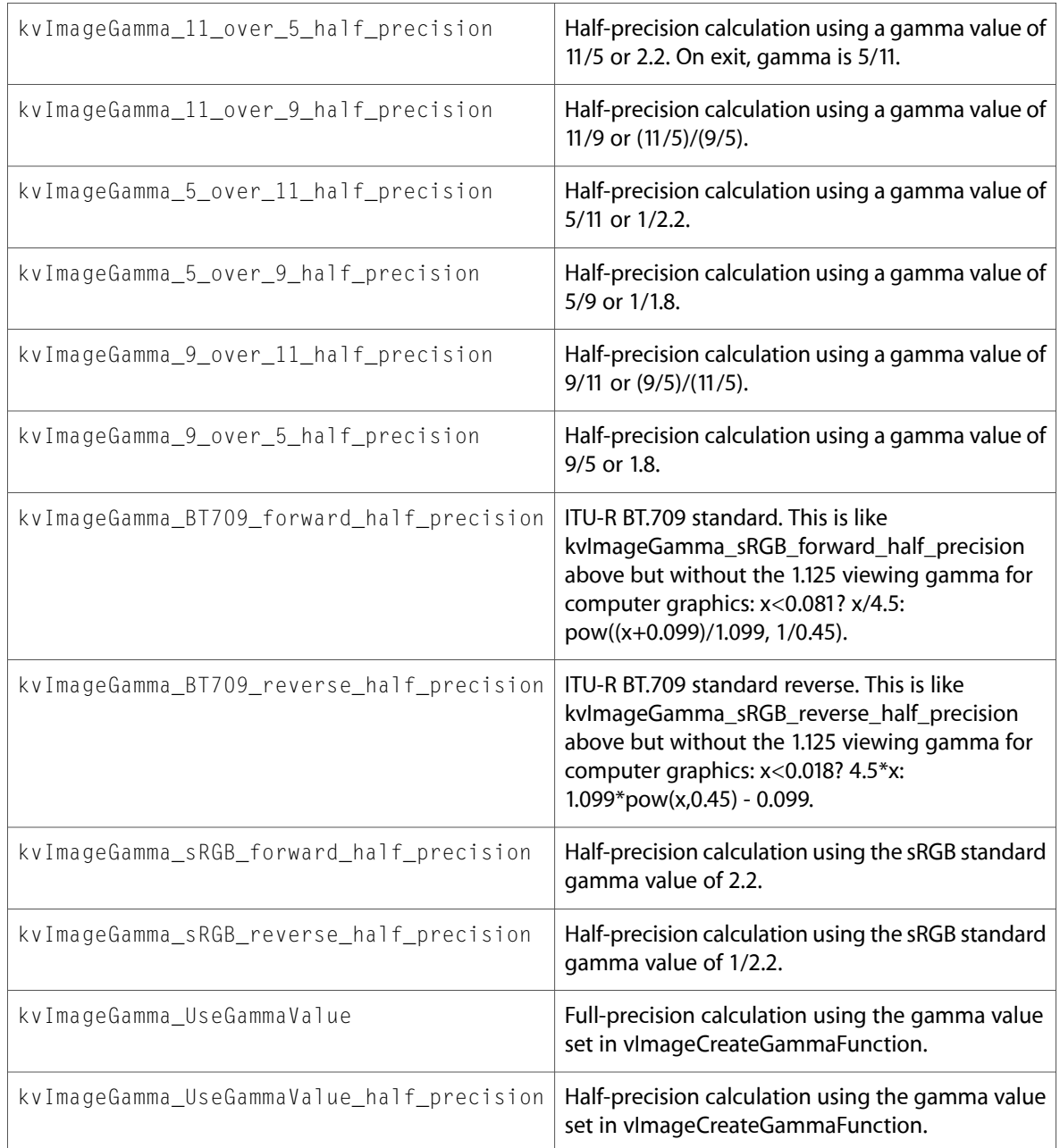

## vImage\_Types.h

#### **Data Types & Constants**

All of the new data types and constants in this header file are listed alphabetically, with links to documentation and abstracts, if available.

Gamma Function **A type for a gamma function.** 

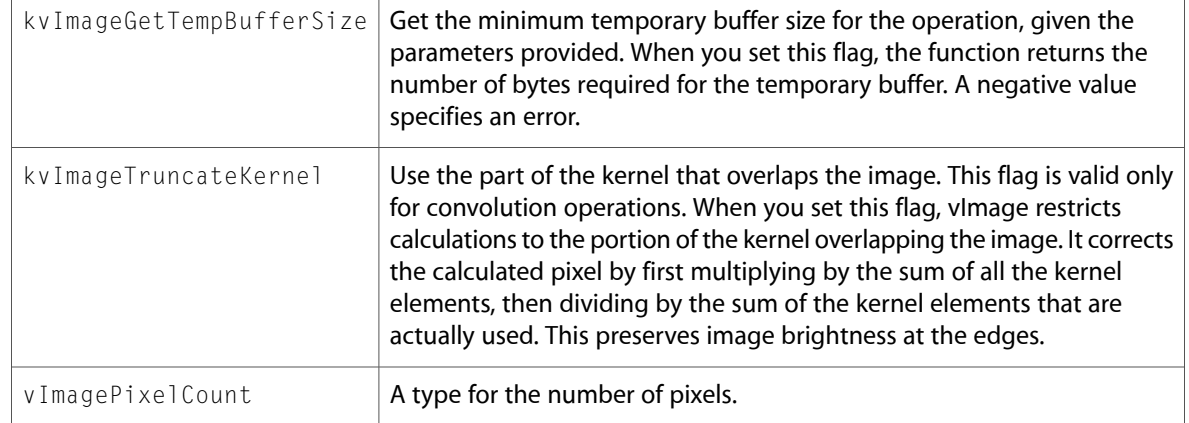

10.4 Symbol Changes

# <span id="page-44-0"></span>10.3 Symbol Changes

This article lists the symbols added to Accelerate.framework in Mac OS X v10.3.

# <span id="page-44-1"></span>C Symbols

<span id="page-44-2"></span>All of the header files with new symbols are listed alphabetically, with their new symbols described.

# vecLib

#### cblas.h

#### **Functions**

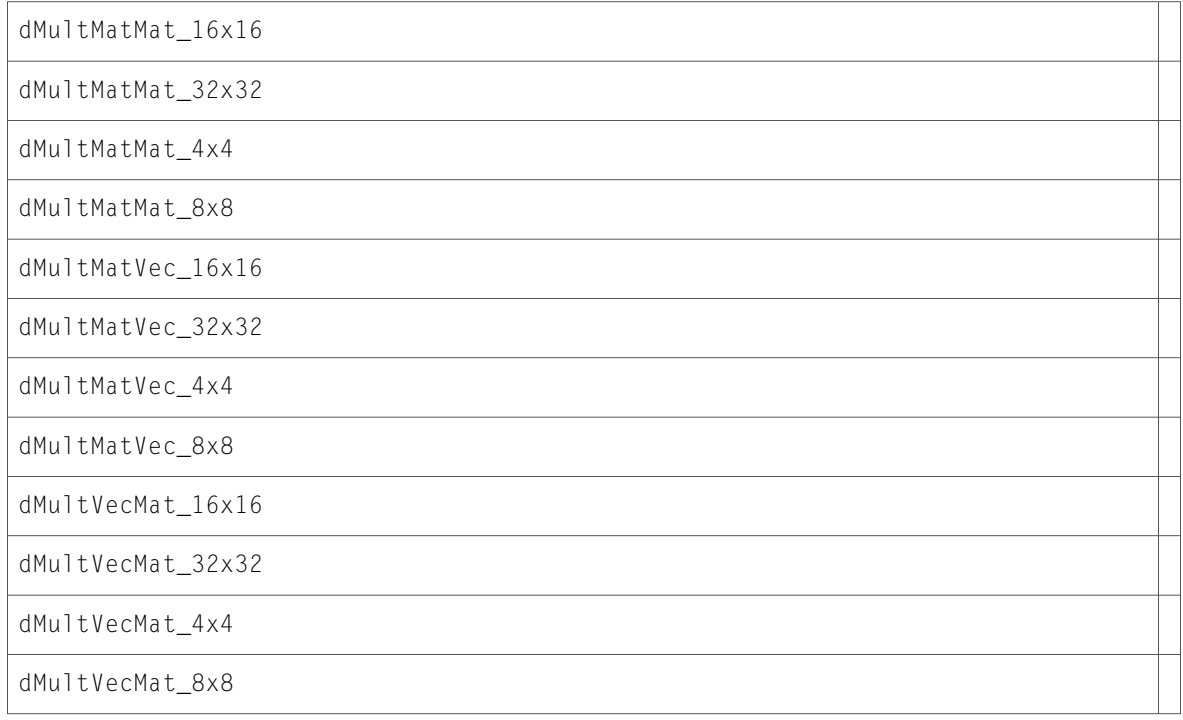

#### **Data Types & Constants**

All of the new data types and constants in this header file are listed alphabetically, with links to documentation and abstracts, if available.

VectorFloat

#### vBigNum.h

#### **Data Types & Constants**

All of the new data types and constants in this header file are listed alphabetically, with links to documentation and abstracts, if available.

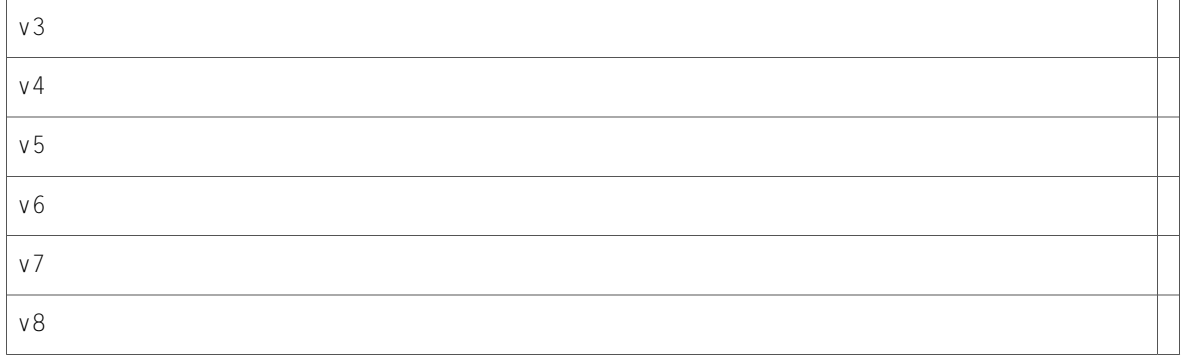

#### vecLibTypes.h

#### **Data Types & Constants**

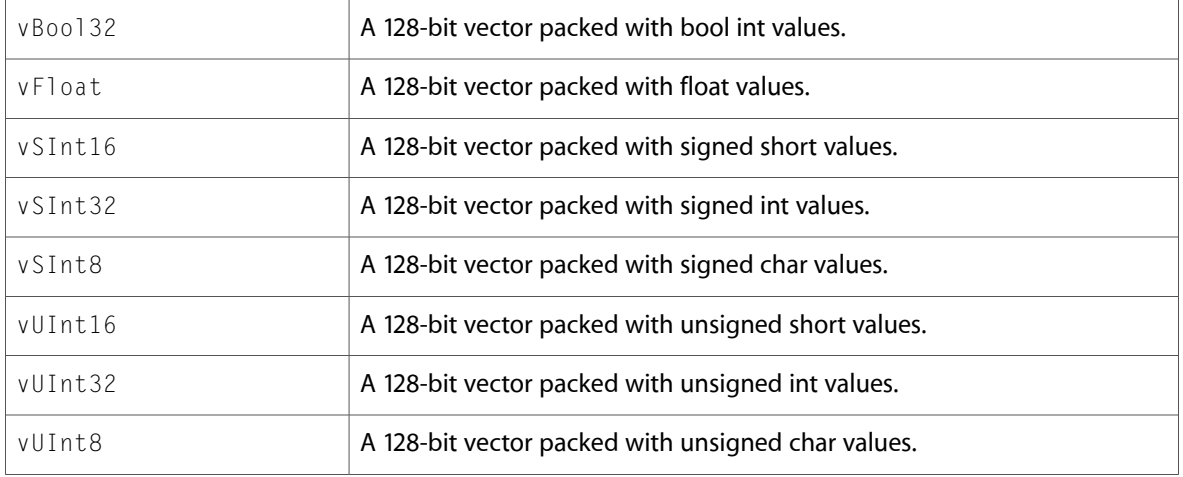

# <span id="page-46-0"></span>vImage

## Alpha.h

#### **Functions**

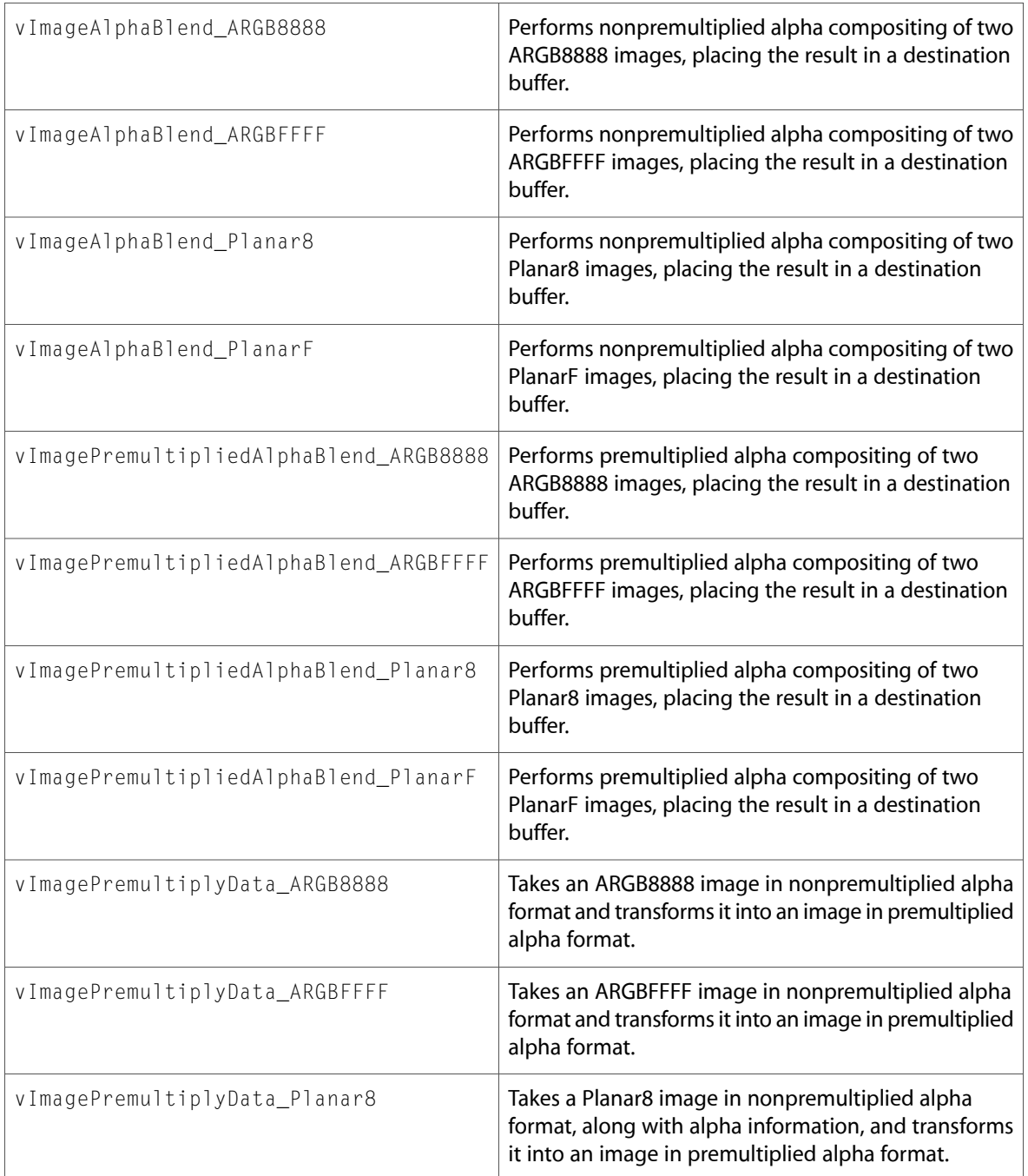

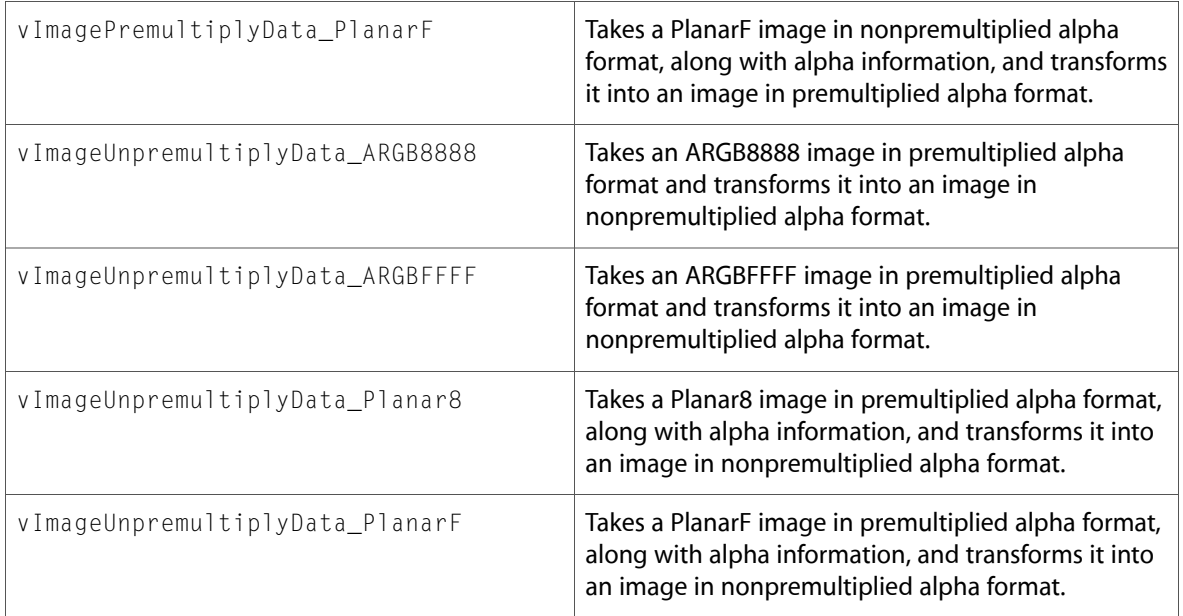

## Conversion.h

#### **Functions**

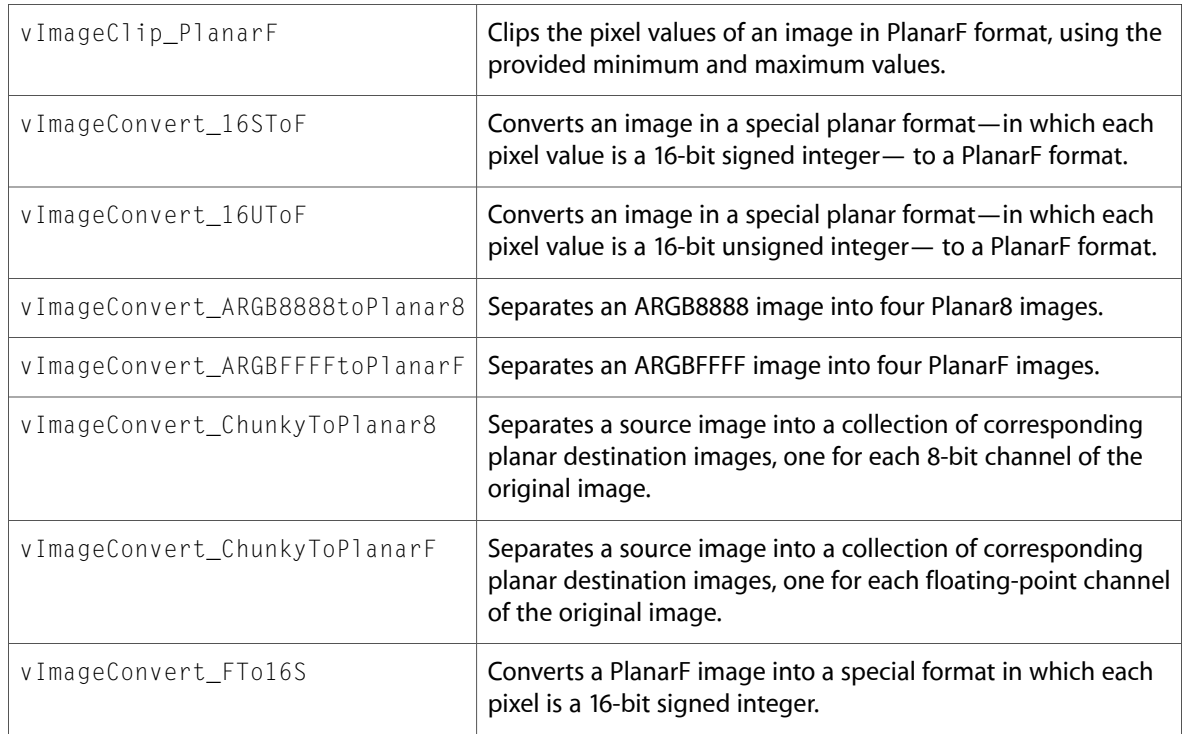

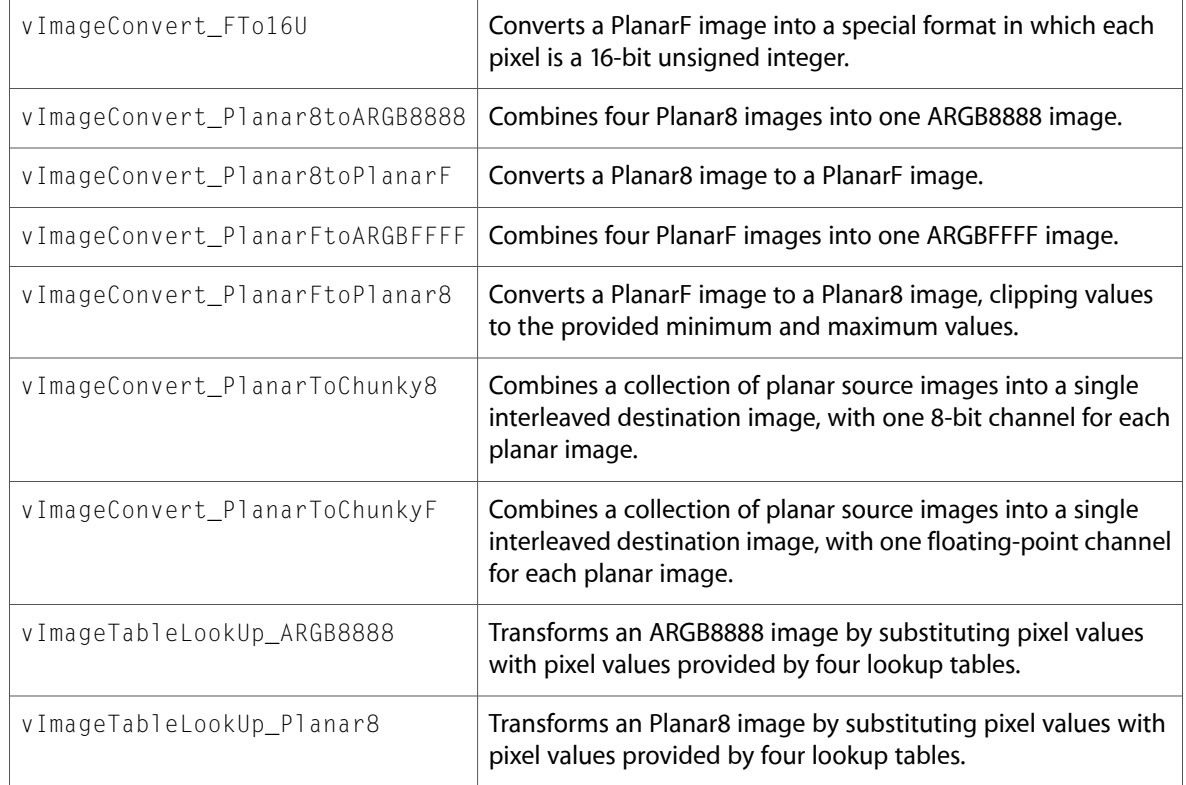

## Convolution.h

#### **Functions**

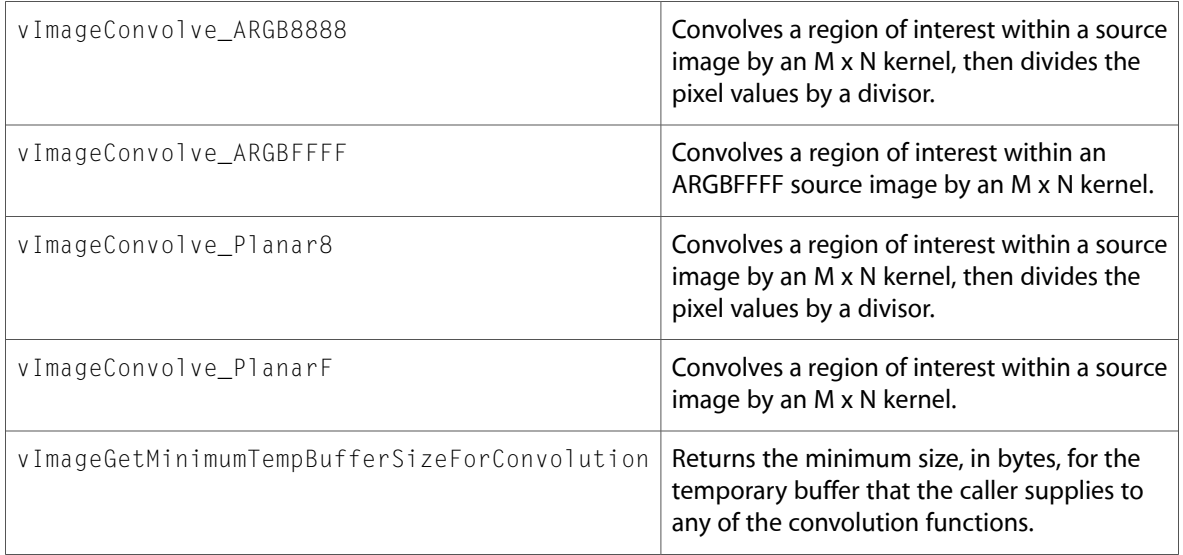

#### **Data Types & Constants**

All of the new data types and constants in this header file are listed alphabetically, with links to documentation and abstracts, if available.

dataIs1Channel

dataIs8Bits

printImageData

#### Geometry.h

#### **Functions**

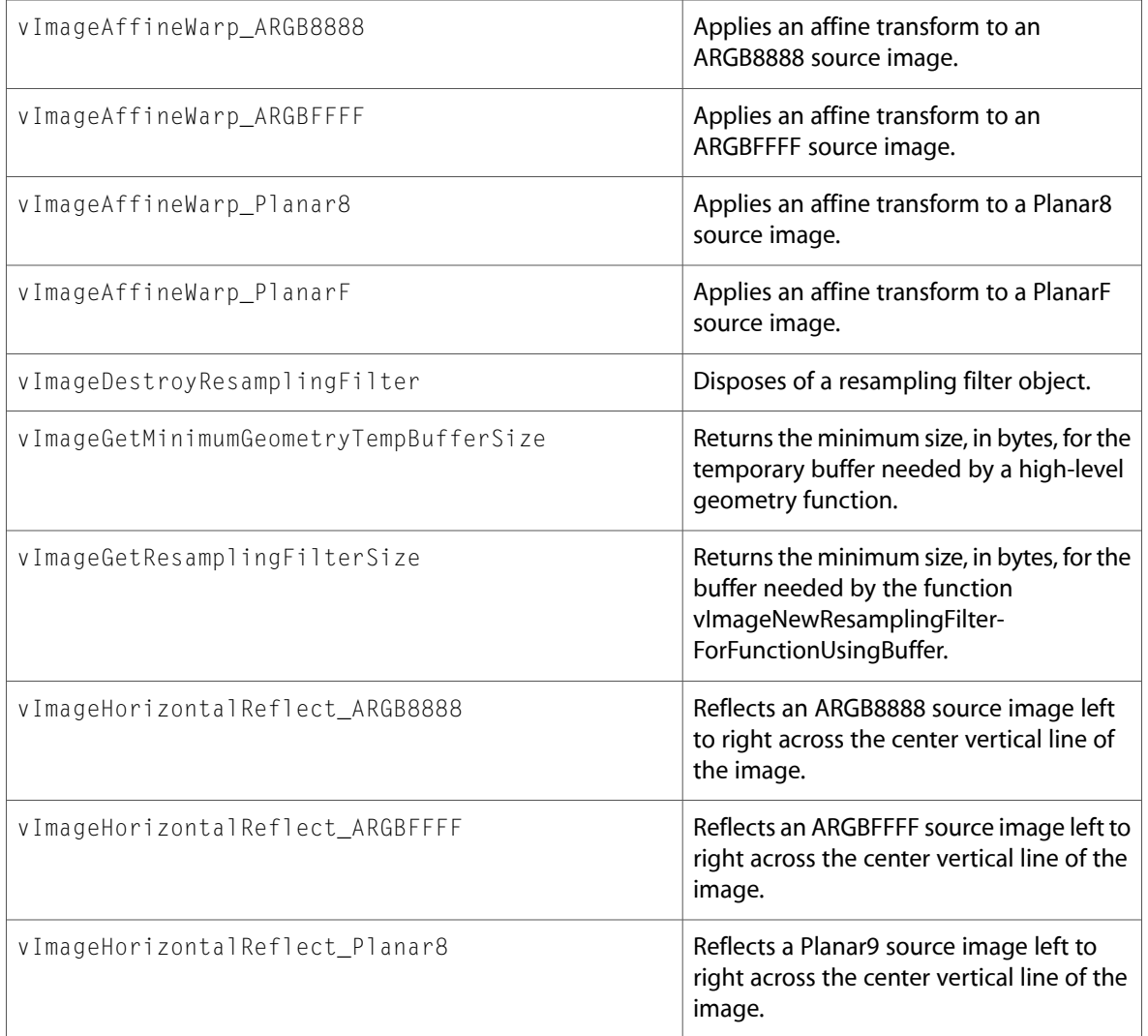

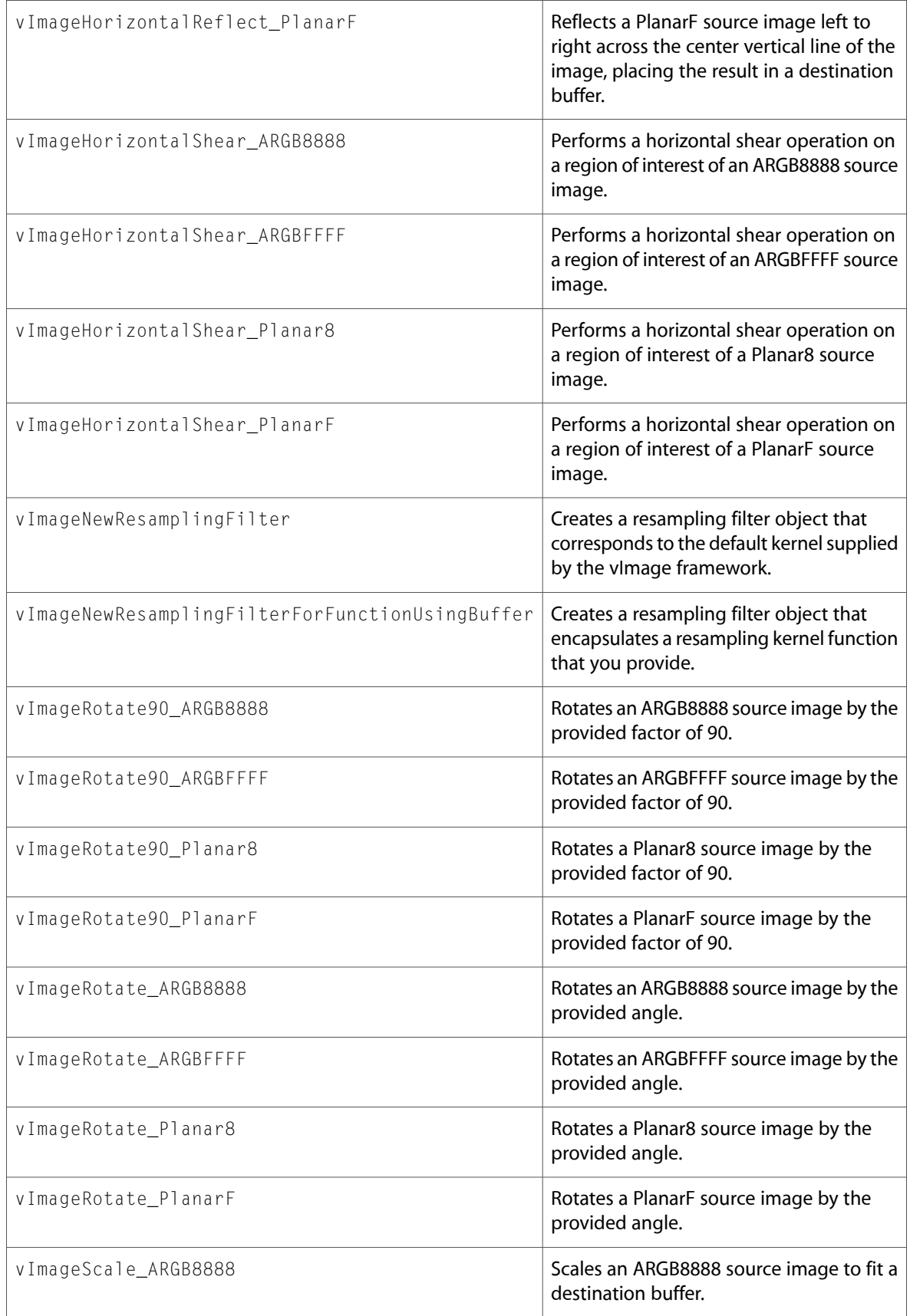

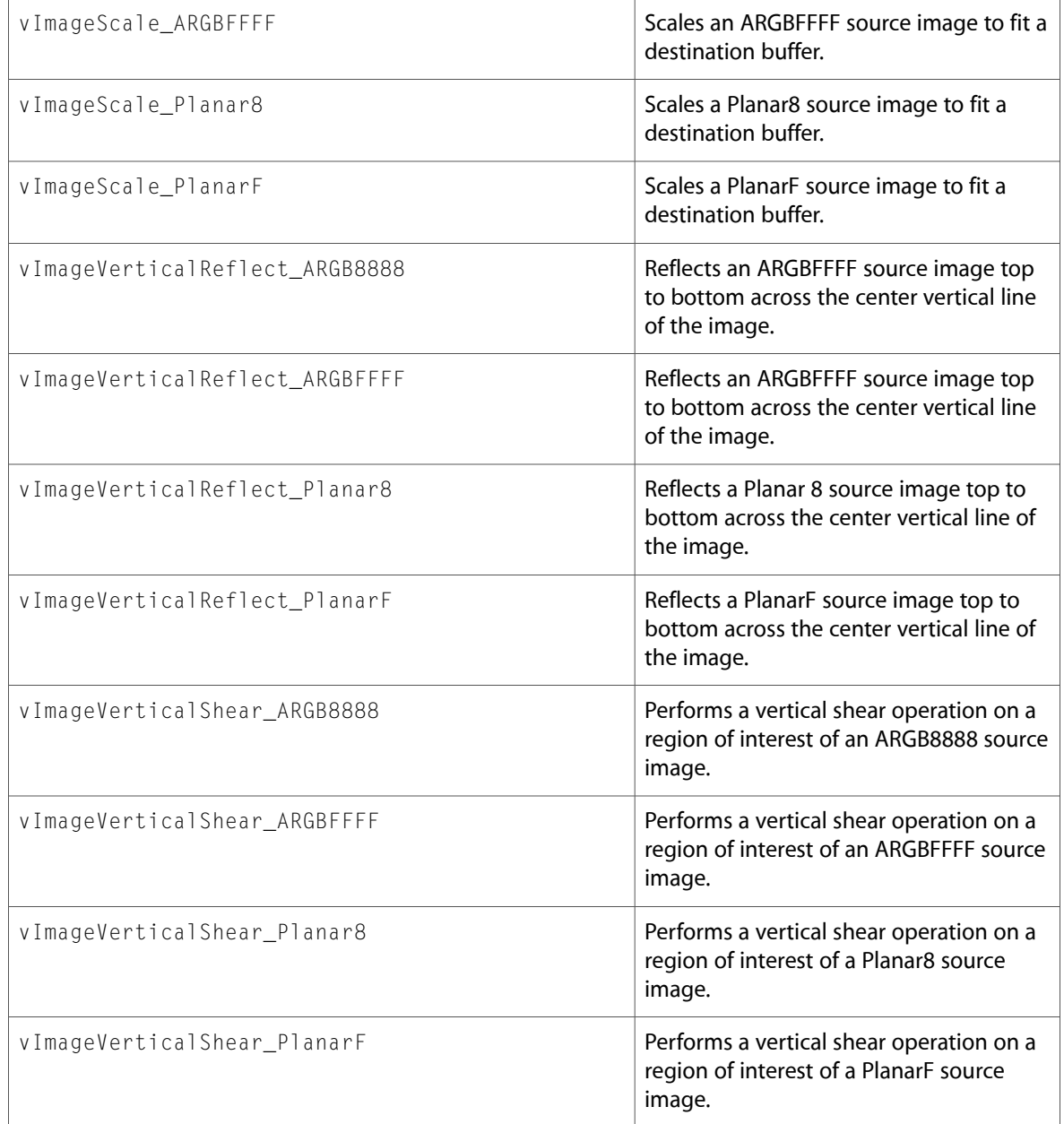

#### **Data Types & Constants**

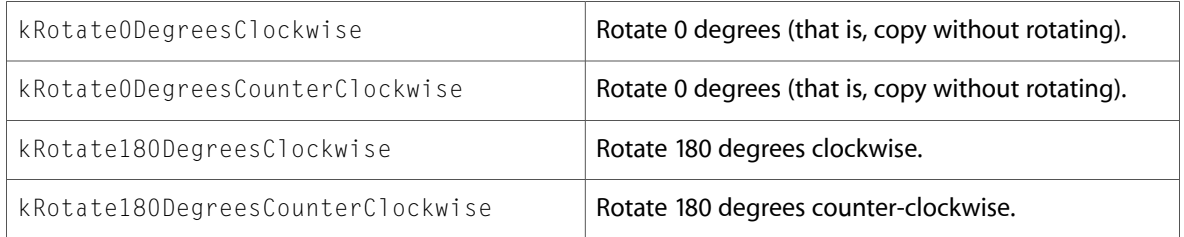

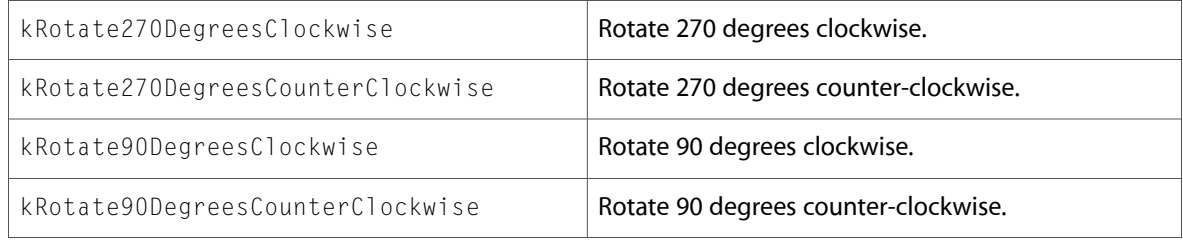

## Histogram.h

#### **Functions**

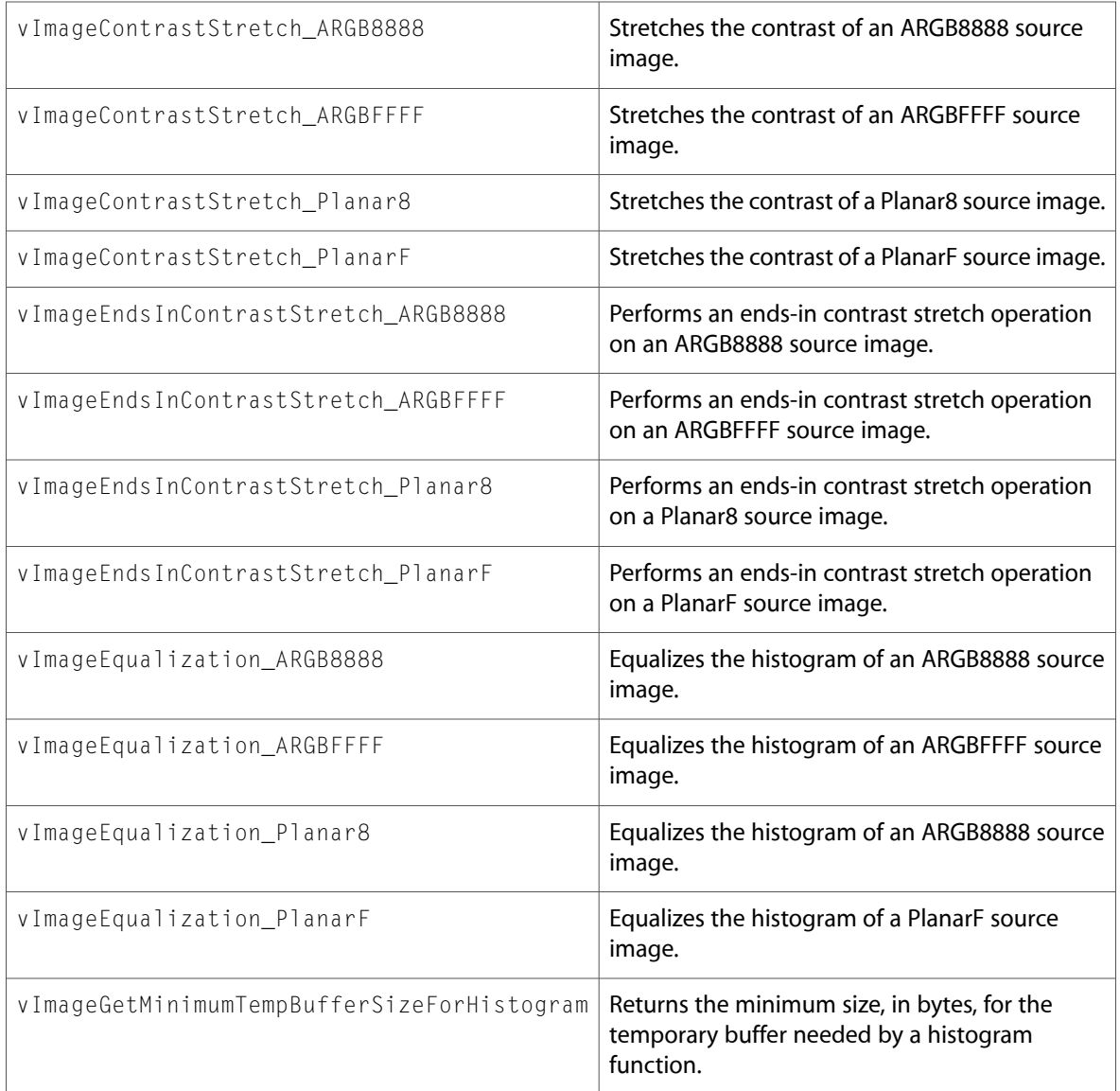

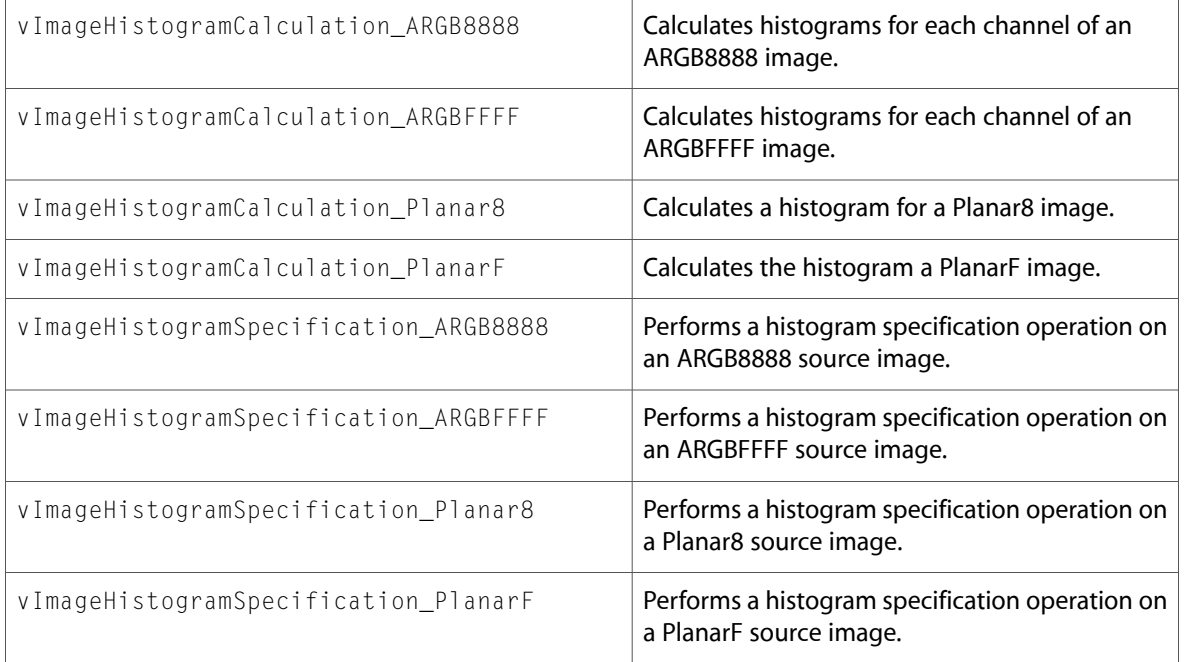

# Morphology.h

#### **Functions**

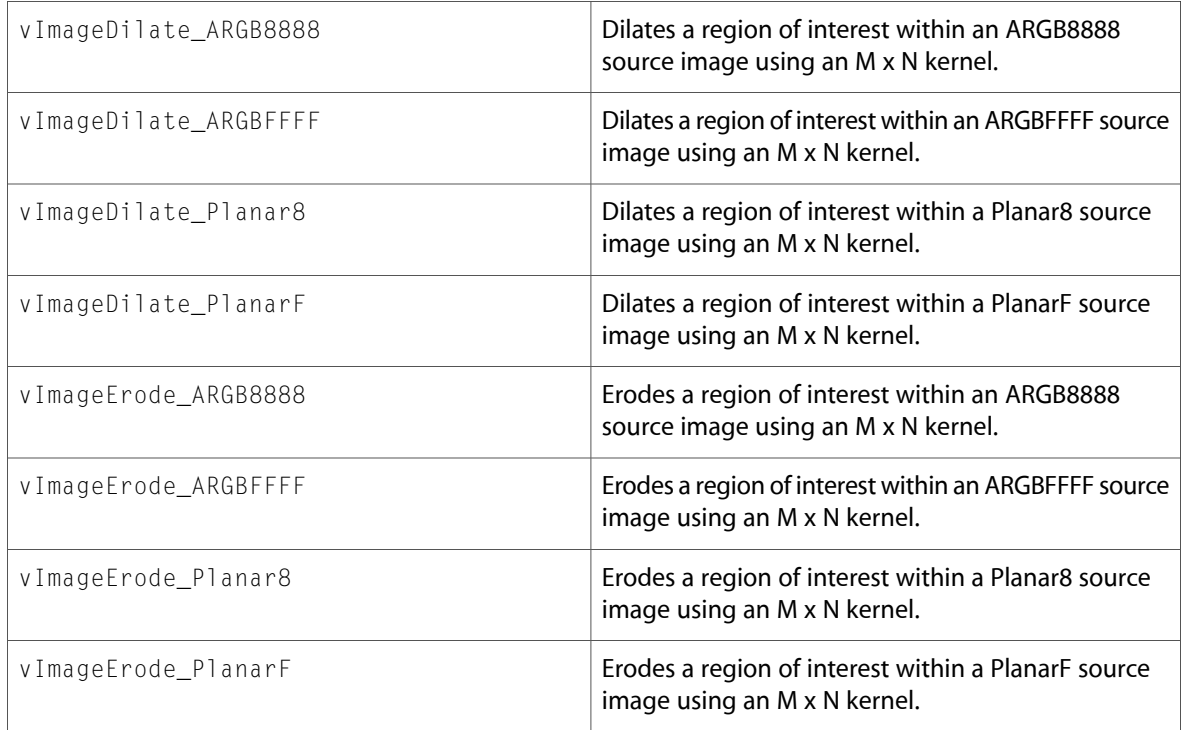

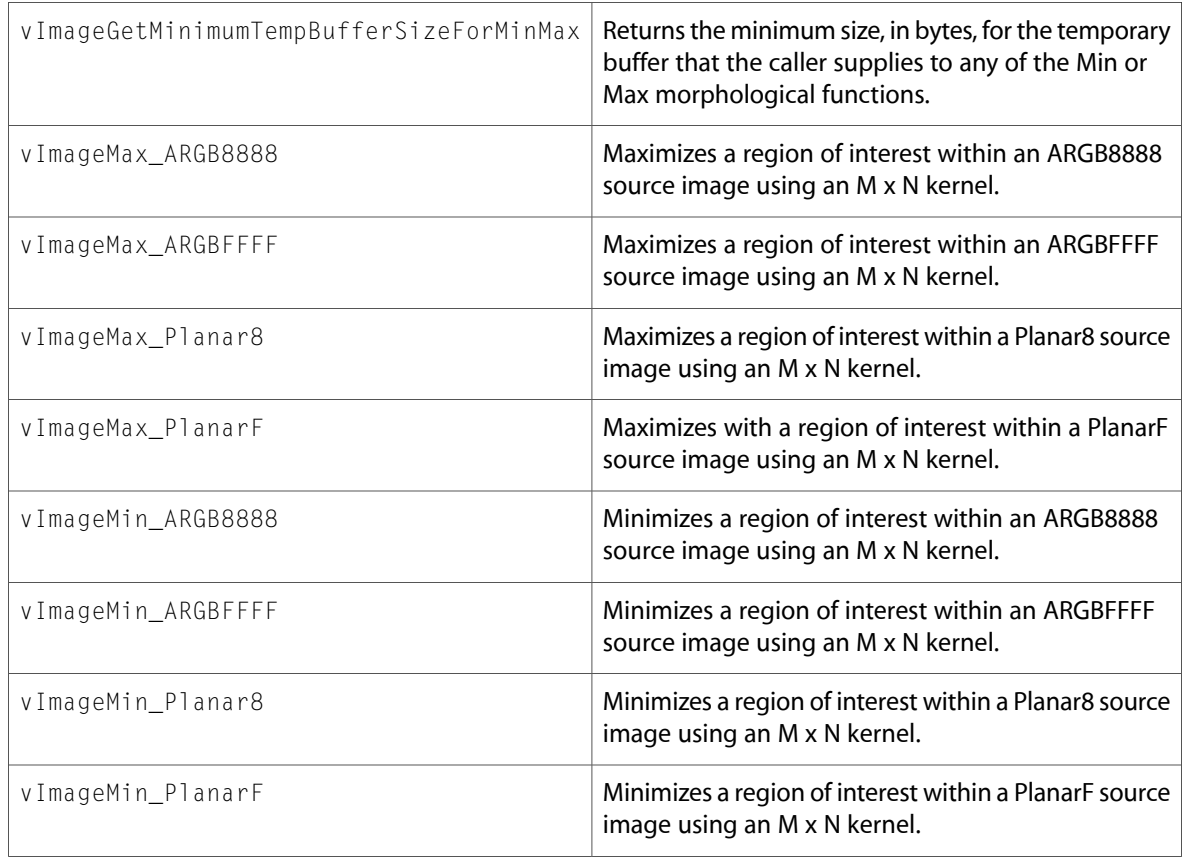

### vImage\_Types.h

#### **Data Types & Constants**

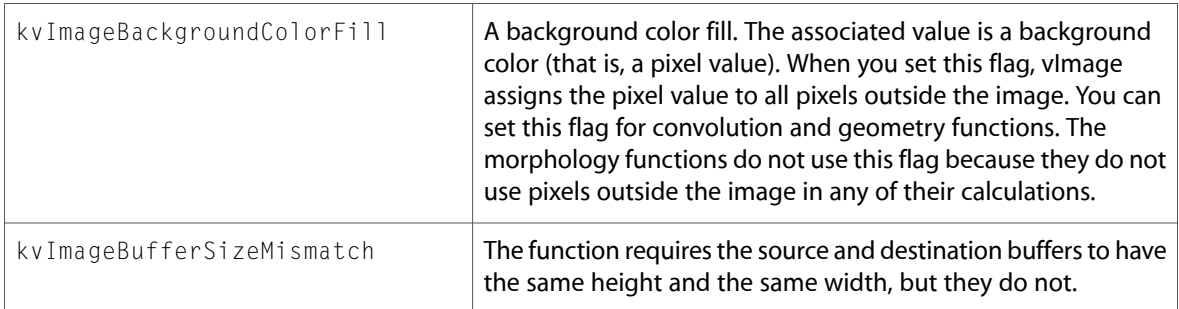

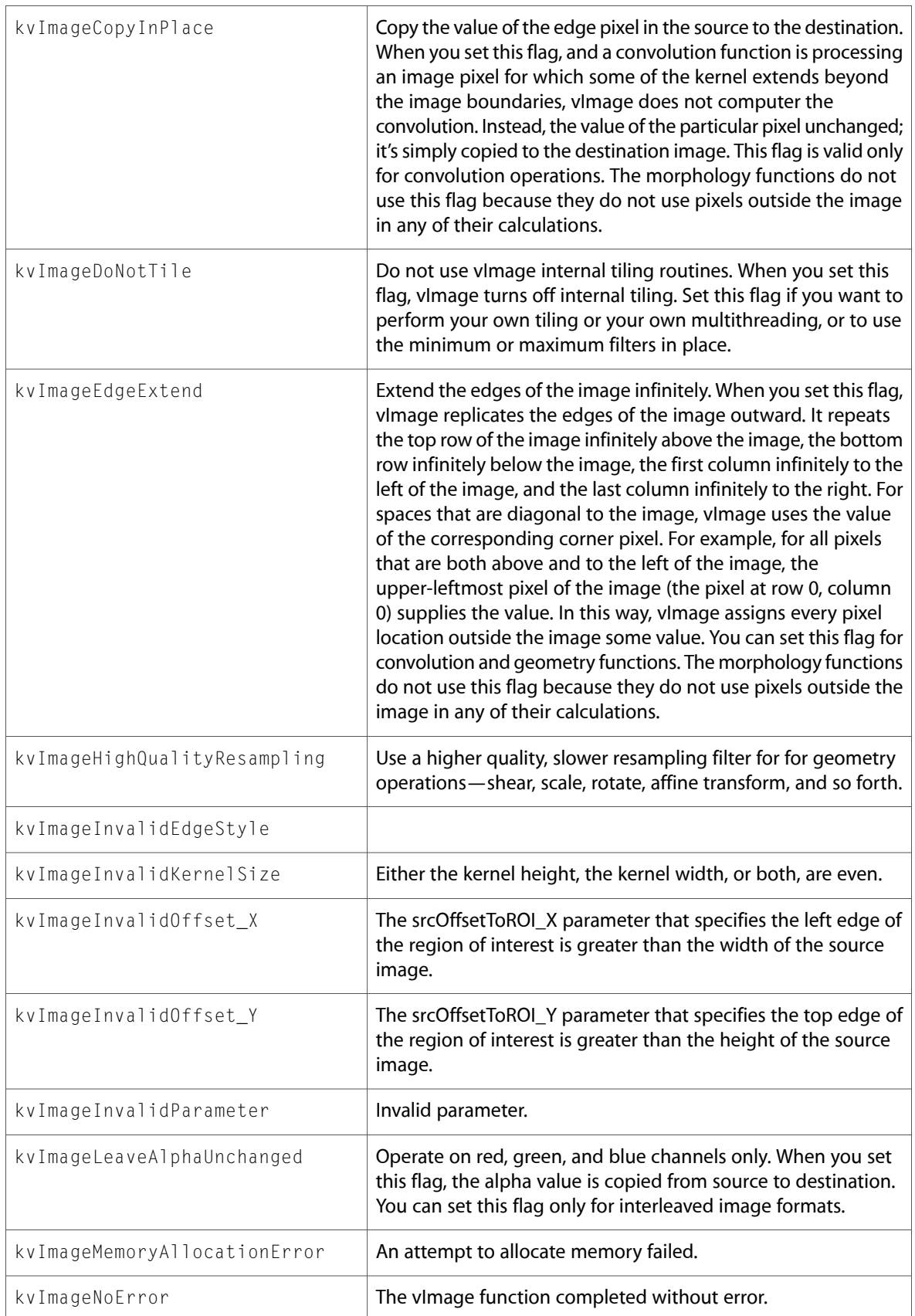

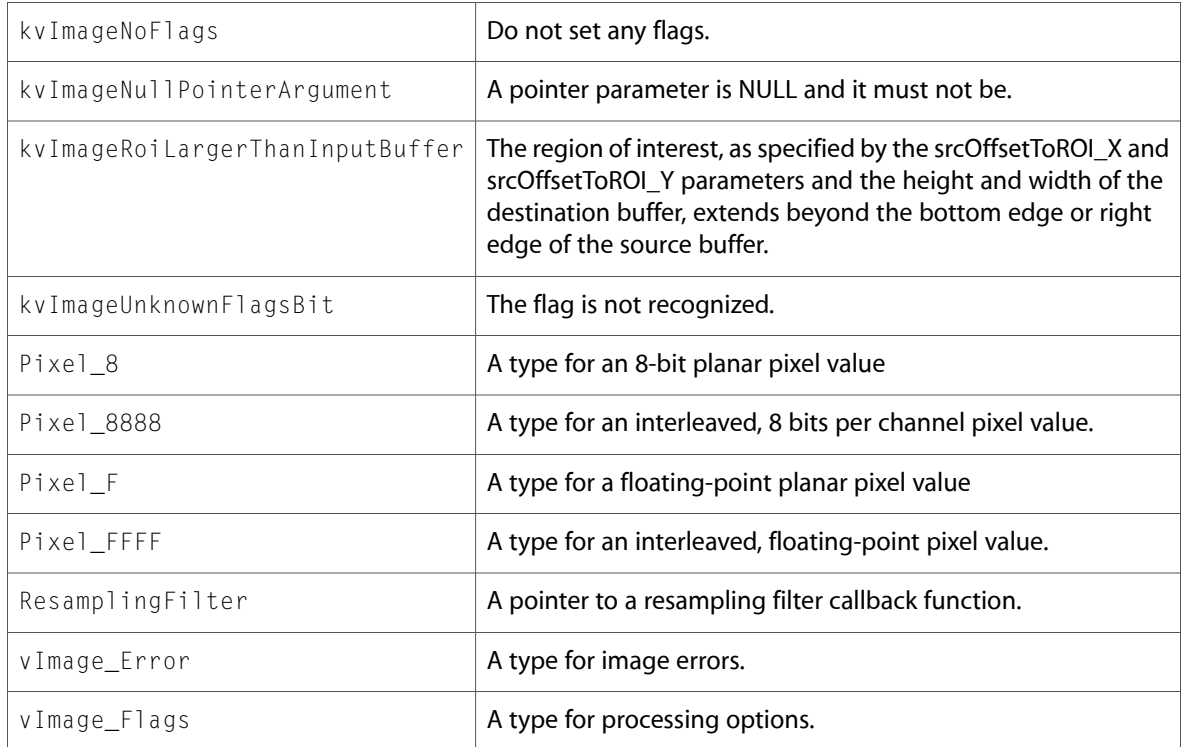

10.3 Symbol Changes

# <span id="page-58-0"></span>Document Revision History

The table below describes the revisions to *Accelerate Reference Update*.

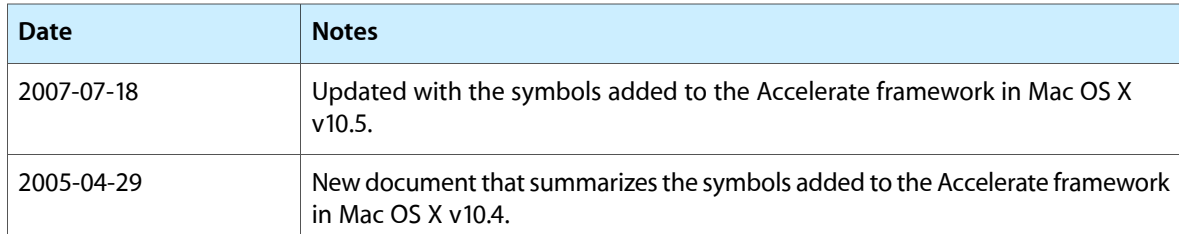

This table describes the changes to *Accelerate Reference Update*.

Document Revision History